# **OBSAH**

# Amatérské radio

**Vydavatel:** AMARO spol. s r.o. **Adresa vydavatele:** Radlická 2, 150 00 Praha 5, tel.: 57 31 73 14

**Redakce:** Alan Kraus, Pavel Meca tel.: 22 81 23 19 e-mail: [kraus@jmtronic.cz](mailto:kraus@jmtronic.cz) **Ročně vychází** 12 čísel, cena výtisku 30 Kč, roční předplatné 312 Kč. **Objednávky pfedplatného** prijímá Michaela Jiráčková, Radlická 2, 150 00 Praha 5, tel.: 57 31 73 12 **Rozsifuje** PNS a.s., Transpress spol. s r.o., Mediaprint & Kapa a soukromí distributori.

**Objednávky inzerce** prijímá redakce.

### **Distribúciu, predplatné a inzerciu pre Slovenskú republiku zabezpecuje:**

Magnet-Press Slovakia s.r.o., PO.BOX 169, 830 00 BRATISLAVA tel./fax: 07/444 545 59 -predplatné tel./fax: 07/444 546 28 -administrativa tel./fax: 07/444 506 93 -inzercia Sídlo firmy: Teslova 12, 821 02 Bratislava

**Podávání novinovych zásilek** povolené Českou poštou - ředitelstvím OZ Praha (C.j. nov 6285/97 ze dne 3.9.1997)

**Za pûvodnost** príspêvku odpovídá autor. Otisk povolen jen **s uvedením pûvodu**. **Sazba a DTP:** AK DESIGN - Alan Kraus Za obsah **inzerátu** odpovídá inzerent.

Redakce si vyhrazuje **právo neuvefejnit** inzerát, jehoz obsah by mohl poskodit pověst časopisu.

**Nevyžádané rukopisy** autorům nevracíme. Bez **pfedchozího písemného souhlasu** vydavatele nesmí být žádná část kopírována, rozmnozována, nebo sírena jakýmkoliv způsobem. Právní nárok na **odskodnení** v prípadê změn, chyb nebo vynechání je vyloučen.

**Veskerá práva vyhrazena**.

**ISSN 0322-9572, c.j. 46 043**

**© AMARO spol. <sup>s</sup> r. o.**

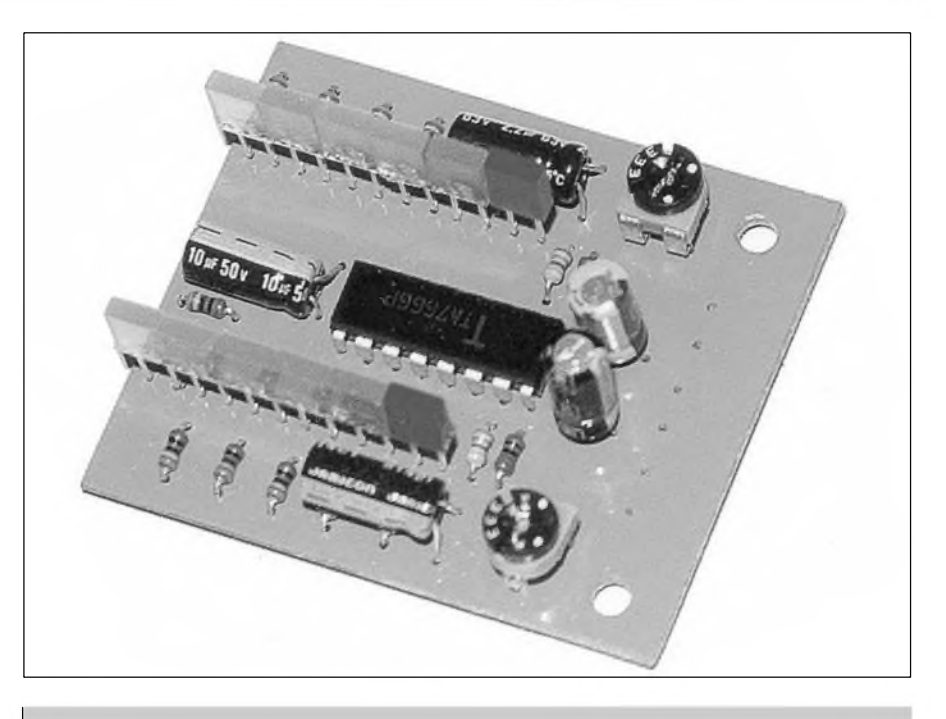

# **Obsah**

# **Universální deska pro vvvoj aplikací <sup>s</sup> procesory** <sup>M</sup>cS-51**................................ <sup>2</sup>**

*Praktická pomúcka pro vyvojáfe mikroprocesorovych aplikací*

**Emulacní adaptér i51............ 5** *Jednoduchy pfípravek pro odlatfování aplikací s vyuzitím ISP procesoru AT89S8252*

**Melodicky zvonek.............. 7** *Dalsí varianta na oblíbené téma "melodické zvonky" tentokráte s obvodem MT3820x*

**Elektronicky pes.................8** *Steká, ale nekouse. Kdo se bojí, mûze si místo zivého hlídace pofídit bateriového*

**[Pfevodník](#page-8-0) DC na DMX512 . . 9** *Dalsípokracování seriálu venovaného profesionálním osvetlovacím zafízením*

### **Elektronické pfednostní**

**relé[.....................................](#page-13-0)14** *Pokud máte více spotfebicû a slabé pojistky jiste oceníte toto zafízení*

**[Stereofonní](#page-15-0) indikátor........ 16** *Jednoduchy stereofonní indikátor pro 2x 5 LED s obvodem TA7666P*

**Dálkové [ovládání](#page-16-0) s rádiovym pfenosem**

*Praktická ukázka pouzití vf modulû pro pfenos signálu DO*

**Casovy spínac.................... 19** *Komfortní casovy spínac fízeny mikroprocesorem*

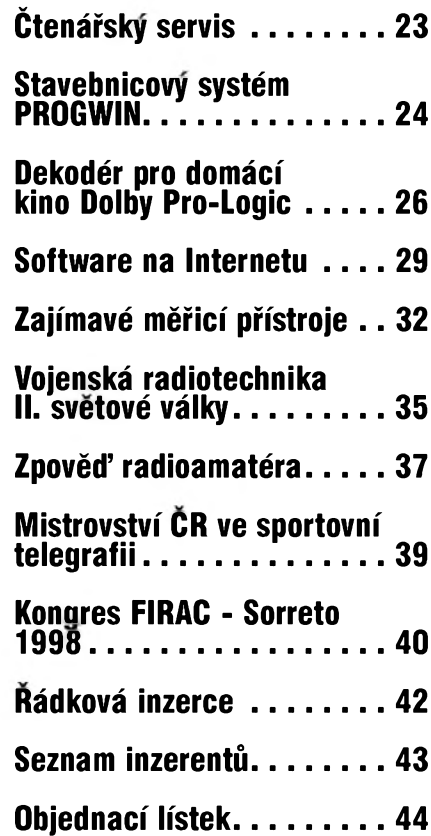

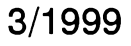

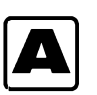

# **A Universální deska pro vyvoj aplikací s procesory rady MCS-51**

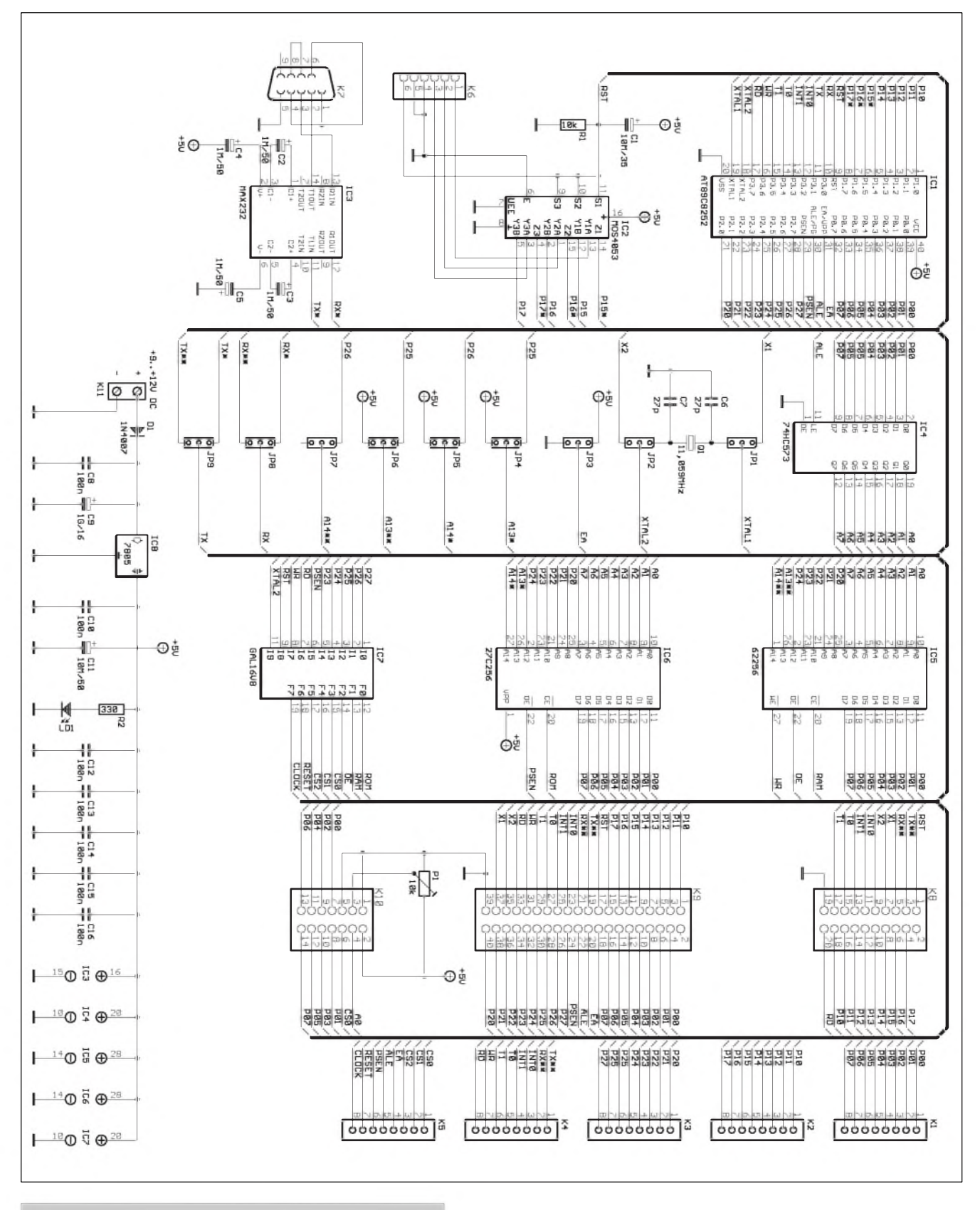

*Obr 1. Schéma zapojení universální vÿvojové desky*

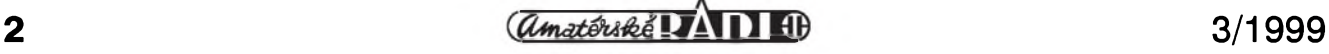

Každý, kdo se zabývá vývojem mikroprocesorovych systémû má svûj vlastní "oblíbeny" systém, jak v praxi odzkouSet vyvinuté zapojení a odladit aplikacní SW. Pokud opomenu pouzití profesionálních emulátorú, zbyvají v podstatě pouhé tři cesty:

- 1) pouzít SW simulátor
- 1) pouzít emulátor EPROM
- 2) pouzít rezidentní MONITOR a vyuzít jeho mozností

VSechny varianty mají svá pro i proti. Problémy nastanou v případě aplikací vyuzívajících pamet' programu integrovanou přímo v procesoru. Neustále vyjímat a v programátoru nahrávat obsah EPROM nebo EEPROM je zdlouhavé a neefektivní.

Pouzití procesoru s implementovanou SRAM na místě paměti programu (DS5000) je značně nákladné, a to samé platí i pro pouzití procesoru s vyvedenym rozhraním pro tuto pamet' (OKI 85C154). Nejideálnější se tedy jeví použít procesor s mozností ISP (In System Programing). A právě pro takový typ procesoru byla navrhnuta i zde uvádená univerzální deska.

Umožňuje použití klasického monitoru, emulátoru EPROM a navíc má vestaveno rozhraní pro sériové ISP programování procesoru (AT89C8252). Deska obsahuje standardní rozhráni

RS232, patice pro pamët' programu a pamët' dat, adresní dekodér je implementován do programovatelného obvodu typu GAL16V8 a umozňuje variabilní rozvržení adresního prostoru. Dále je zde připraveno rozhraní LCD displeje. Signály mikroprocesoru jsou vyvedeny na nëkolik konektorû.

#### **Základní Charakteristika vyvojové desky**

- desku je mozné osadit libovolnym mikroprocesorem pinovë kompatibilním s MCS-51
- v případě osazení procesorem AT89C8252 je tento mozné pres konektor K6 prímo programovat (ISP), obvod IC2 typu MOS4053 umožňuje běžné využití portů P1.5 až P1.7 po ukončení programování
- propojkami JP4 a JP5 můžeme volit pamët' EPROM v rozsahu 8 kB az 32 kB (2764, 27128, 27256)
- propojkamiJP5 a JP6 mûzeme volit pamët' RAM v rozsahu 8 kB az 32 kB (6264, 62256)
- propojkou JP3 volíme umístëní paměti programu - interní na čipu procesoru nebo externí
- deska obsahuje sériové komunikační rozhraní RS232 s obvodem IC3 typu MAX232, vyvedené na

konektor K7. Propojky JP8 a JP9 umožňují jeho odpojení.

- na konektoru K10 je vyvedeno rozhraní LCD displeje, vybër se provádí pomocí signálu CS0 z obvodu IC7 GAL16V8
- oscilátor procesoru je časován krystalem 11,059 MHz. Propojkami JP1 a JP2 mûzeme interní krystal odpojit a pouzít externí.
- mapování paměti a LCD displeje se dëje pomocí obvodu IC7 typu GAL16V8
- deska je napájena z externího zdroje stejnosmërného napëtí 9 V az 12 V Napájecí napëtí pro logické obvody je stabilizováno na 5 V obvodem IC8 typu 7805.
- porty procesoru P0, P1, P2 a P3 jsou externě přístupné na vývodech K1 az K4
- na konektoru K5 jsou externě prístupné resetovací a hodinové signály procesoru (vedené pres obvod GAL), dále signály PSEN, ALE, EA a dalSí tri vystupy obvodu GAL
- je možné přímo simulovat procesor AT89Cx51 v uzivatelské aplikaci pres konektor K8
- je možné přímo simulovat procesor 51 v uzivatelské aplikaci pres konektor K9

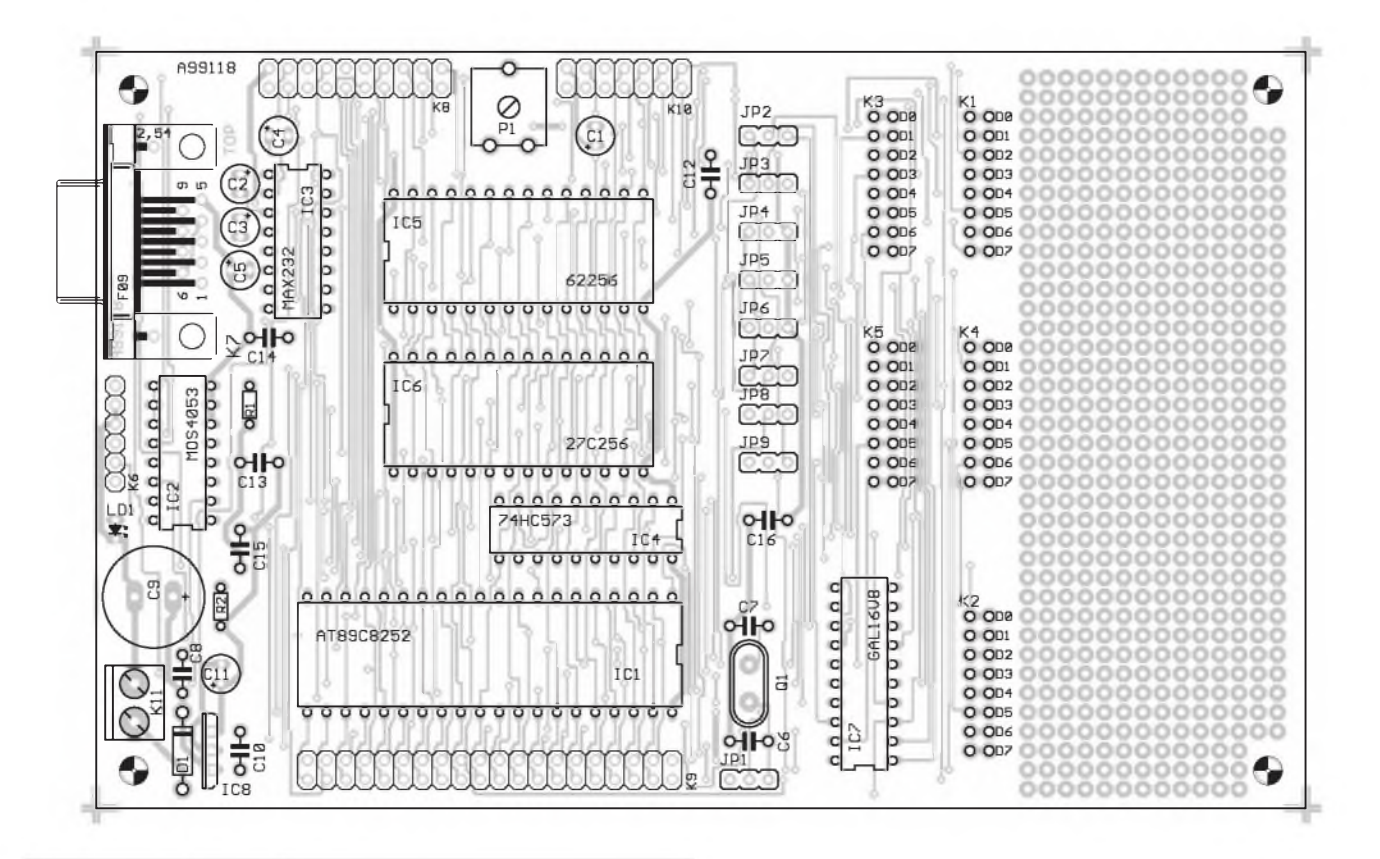

*Obr. 2. Rozlození soucástek na universální vÿvojové desce*

### **STA1VEBNÍ NÁVODY**

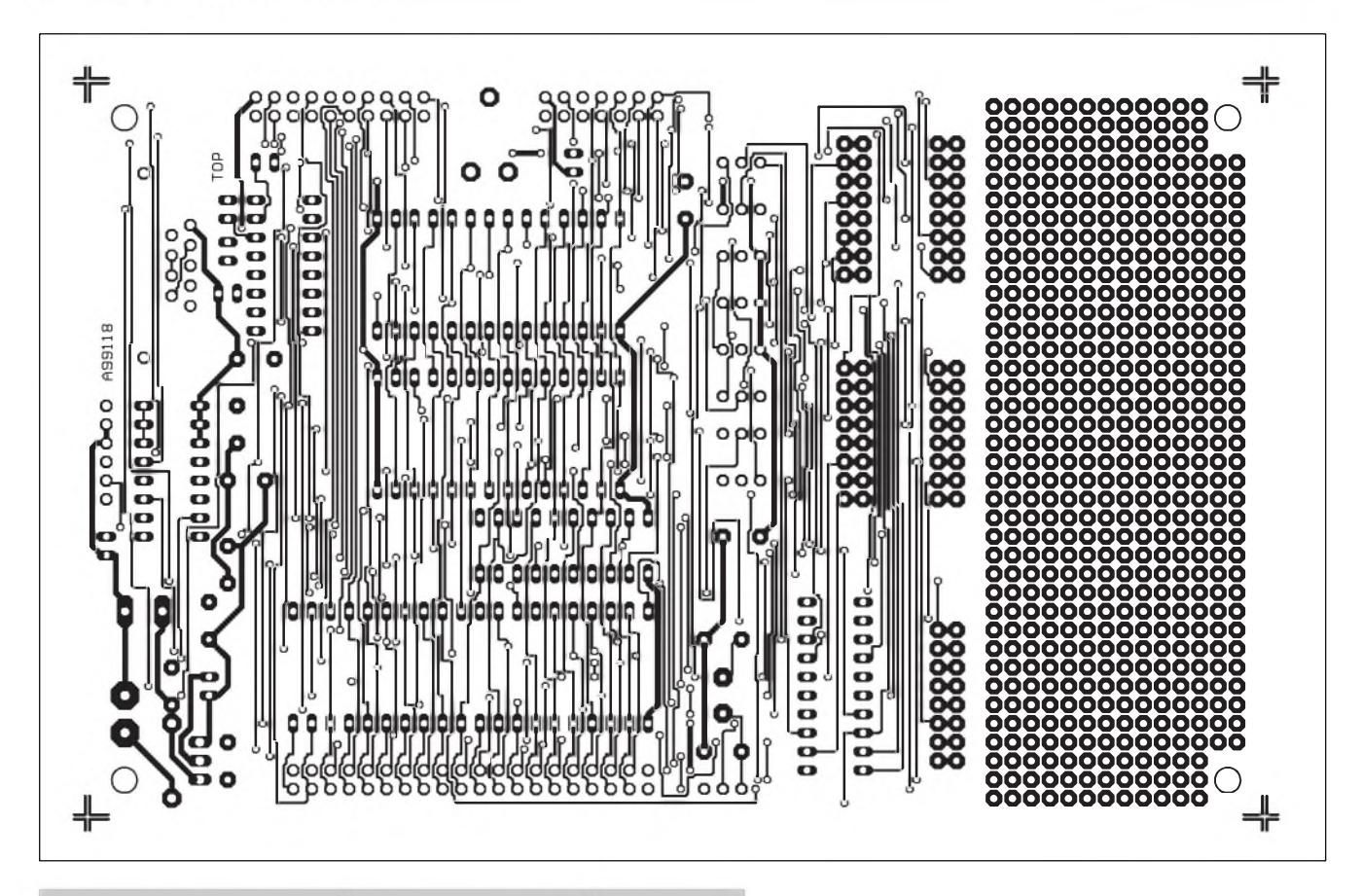

*Obr 3. Obrazec desky spoju A99118-1. Strana soucástek (TOP)*

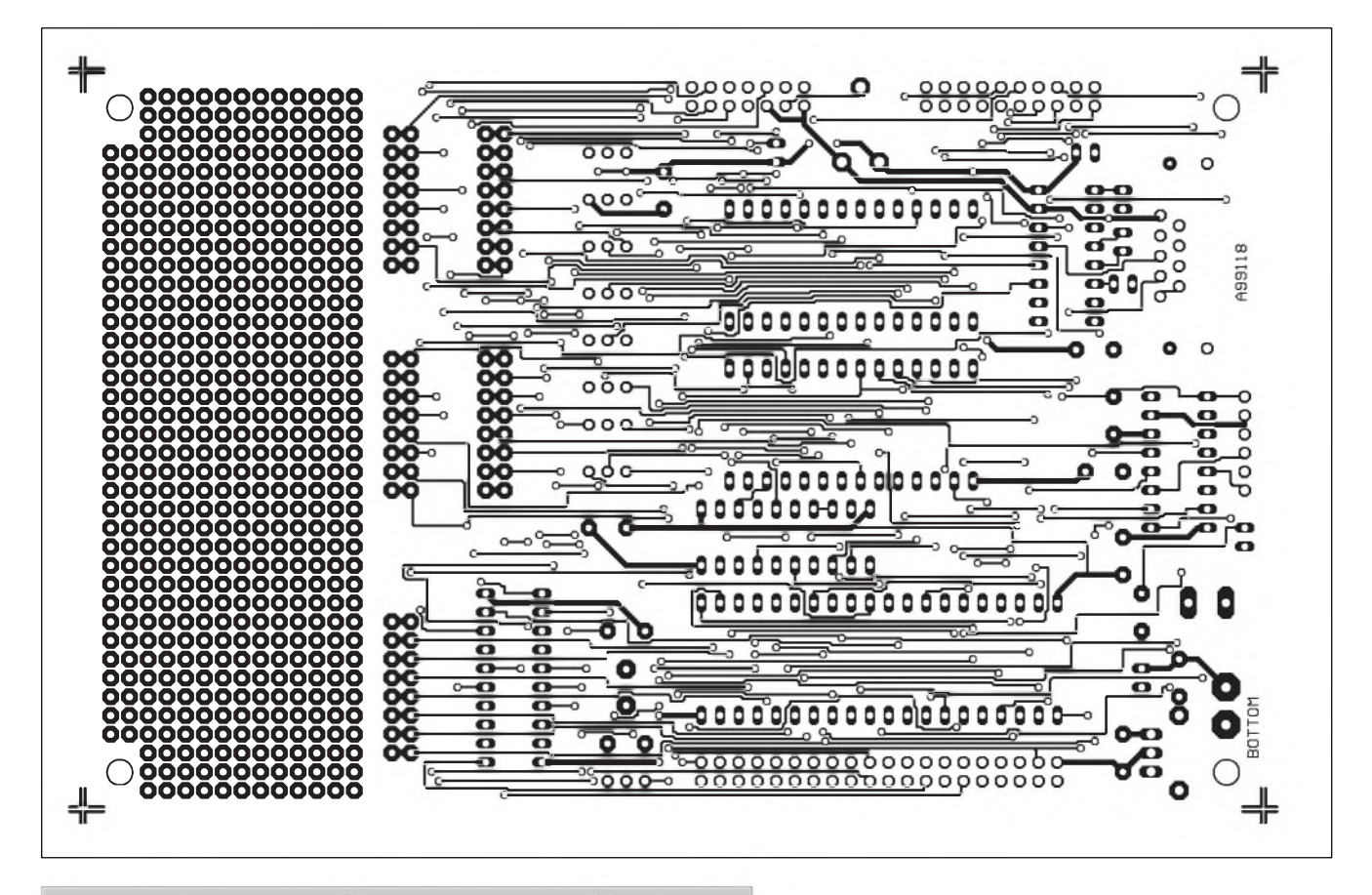

*Obr 4. Obrazec desky spoju A99118-1. Strana spoju (BOTTOM)*

**4 3/1999**

**Emulační adaptér i51** 

Při vývoji mikroprocesorových aplikací s procesory rodiny i51 se casto setkáme s problémem, jak efektivně ladit aplikaci vyuzivajici interni pamet' programu a porty PO a P2 jako I-O brány. Pokud pomineme vyuziti HW emulátoru, nezbyvá nez základní logiku aplikace odladit na<br>SW simulátoru a následně simulátoru a následně opakovane nahrávat program do vlastniho mikroprocesoru a ladit s pomocí různých zobrazovačů, terminálú ci jinych pomúcek. Casté vyjímání procesoru a jeho programování je časově velmi náročné a nepohodlné. Je pravda, že existují mikroprocesory s vyvedenym rozhraním interni pameti ( OKI 85C154 ), nebo s implementovanou pamětí RAM na místě interní paměti programu ( DALLAS DS5000 ),

Pro zájemce, kterí si mohou sami naprogramovat obvod GAL16V8 uvádíme vypis programu. Soucástí dodávky stavebnice je obvod GAL16V8 s tímto naprogramováním. Naprogramovany obvod i mikroprocesor je mozno téz objednat samostatně viz stránka čtenářského servisu.

<sup>1</sup> : A15 2 : A14 3 : A13 4 : A12 5 : A11  $6:$  PSEN 7 : RD 8 : WR 9 : RST 11: XTAL2 12: ROM 13: RAM 14: OE

15: CS0 16: CS1

17: CS2

18: RESET

19: CLOCK

Value: "AdrDecoder"

Type: "GAL16V8"

- Part: "AdrDecoder"
- Library: "AdrDecoder.Lib" Title: "Adresní dekodér pro univer-
- zální  $\mu$ P desku"

Title: "(c) 1999 kosta@iol.cz"  $ROM = (A[15~12] < = 7)'$ 

; EPROM 0000H .. 7FFFH  $RAM = (A[15~12] > 8)'$ 

; RAM 8000H .. FFFFH

ale tyto jsou velmi finančně nákladné ( cca od 3 500,- ).

Před časem začali výrobci dodávat na trh procesory s moznosti ISP programování. V podstatě se jedná o bezné procesory s implementovanou EEPROM ( PEROM ) na místě pameti programu a se speciálním sériovým programovacím režimem. Firma ATMEL v současnosti dodává dva typy procesorů s jádrem i51 a moznosti ISP = AT89C8252 a AT89C53. Dále popisovany jednoduchý adaptér umožňuje použít oba zminované procesory .

#### **Pouzití**

Adaptér se zasune do patice procesoru ve vyvijené aplikaci a petizilovym kabelem se spoji s LPT

portem počítače. Pomocí dodaného SW se do procesoru v adaptéru nahraje laděný program. V případě opravy programu se provede úprava, a nová verze se jednoduše nahraje do procesoru adaptéru bez nutnosti vyjímat procesor z patice, vlozit do programátoru, vymazat, znova naprogramovat a opět vložit zpět do aplikace.

#### **Popis zapojení**

Schéma zapojení malé vyvojové desky je na obr. 1. Vidíme, že obvod obsahuje mimo vlastní procesor pouze CMOS multiplexer typu 4053. Ten propojuje v závislosti na signálu RST porty procesoru P15 az P17 bud' s programovacím konektorem JP1 nebo s emulační paticí JP2.

![](_page_4_Picture_1635.jpeg)

# **Seznam soucástek**

![](_page_4_Picture_1636.jpeg)

# **STA1VEBNÍ NÁVODY**

![](_page_5_Figure_1.jpeg)

*Obr 1. Schéma zapojení*

#### **Stavba**

Malá vyvojová deska je navrzena na dvoustranné desce s ploSnymi spoji o rozmerech 63 x 23 mm. Rozlození soucástek na desce s ploSnymi spoji je na obr. 2, obrazce desky na obr. <sup>3</sup> (strana spojû BOTTOM) a obr. 4 (strana součástek TOP). Z pros-<br>torových důvodů je obvod torovych dûvodû je obvod multiplexeru MOS4053 zapájen prímo do desky mezi vývody objímky procesoru. Tu musíme pro tento případ upravit odstraněním střední prícky. Vyvody emulacní patice JP2 a JP3 jsou pripájeny ze strany spojû. Pro jejich zhotovení pouzijeme tzv. adaptérovou liStu nebo adaptérovou patici (je řešena jako oboustranný zlaceny kolík s prûmerem vhodnym

k zasunutí i do precisní objímky). V nouzi mûzeme pouzít i klasické lámací adresovací propojky (jumpery), mají ale větší průměr, do precisní patice je nelze zasunout vûbec a i v obyčejné zbytečně roztahují kontakty. Adaptérovou patici DIL 40 nebo dvě samostatné lišty po dvaceti vyvodech umístíme na spodní stranu desky a na vrchní straně zapájíme. Vyvody adaptérovych konektorû (emulacní patice) a vyvody procesoru jsou proti sobě mírně posunuty, takže

se zapájením nejsou zádné problémy. Programovací konektor JP1 je zhotoven z jednořadé lámací lišty (jumperû). Podle potreby pouzijeme provedení s rovnými vývody nebo s vyvody ohnutymi o 90°. Vzhledem k minimu soucástek na desce je stavba velice jednoduchá. Po zapájení soucástek a vlození procesoru do objímky mûzeme ihned malou vyvojovou desku pouzít.

Zdrojovy kód obsluzného SW je mozné získat u autora na email adrese: [kosta@iol.cz](mailto:kosta@iol.cz)

Stavebnici malé vývojové desky si mûzete písemne nebo faxem objednat u firmy Jiří Mraček - stavebnice, PO.BOX 21, PSC 186 21, Praha 8 Karlín, fax: (02) 24 31 92 93.

Stavebnice malé desky A99141, obsahující všechny díly podle seznamu součástek, stojí 890,- Kč včetně DPH. Samotná dvoustranná deska s prokovenými otvory, potiskem a nepájivou maskou A99141-1 stojí 36,- Kč včetně DPH.

![](_page_5_Picture_1439.jpeg)

![](_page_5_Picture_1440.jpeg)

 $\mu$ F/50 V

JP2, JP3............................... AW122/20 ostatní 2 ks kontakt. lišta . . . . . . . . . . SPL 20

JP1................................................ S1G6

![](_page_5_Figure_14.jpeg)

![](_page_5_Figure_15.jpeg)

*Obr. 3. Obrazec desky spoju A99141-1 (BOTTOM)*

![](_page_5_Picture_17.jpeg)

*Obr 4. Obrazec desky spoju A99141-1 (TOP)*

**STAVEBNÍ NÁVODY**

# **Melodicky zvonek**

# **Pavel Meca**

spoustí tranzistorem T1. Tento tranzistor také nabije pfes diodu D2 kondenzátor C1. Generátor se spustí. Tranzistor T2 je nábojem na C1 otevfeny a signál z generátoru se vede na tranzistory T3 a T4, které zesilují signál pro reproduktor. Jak se kondenzátor C1 vybíjí pfes R3 a TP1, tranzistor T2 se postupnë uzavírá a signál z generátoru se zeslabuje do nuly. Na pozici T4 je pouzit vykonnêjsí tranzistor, protoze reproduktorem prochází spickovy proud az 400 mA. Pokud by byla hlasitost zvonku pfílis veliká, bude vhodné zafadit do série s reproduktorem omezovací odpor.

Napájení obvodu HT3820 je zajistëno diodou D3. Zvonek lze napájet stejnosmërnym i stfídavym napëtím 10 az 12 V. Zvonek se spoustí *Dokoncení na str. 13*

![](_page_6_Figure_6.jpeg)

![](_page_6_Figure_7.jpeg)

![](_page_6_Picture_8.jpeg)

*Obr. 3. Obrazec desky spojû*

![](_page_6_Picture_10.jpeg)

Na obr. <sup>1</sup> je zapojení melodického zvonku. Je třeba se zmínit o tom, že tento zvonek není nejjednodussí, ale nabízí zajímavé fesení. Je pouzit melodicky generátor z fady HT3820x firmy HOLTEK v pouzdře DIL 16. Jeho použití je výhodné, protože má vstup pro externí spoustêní. Obvod se

D7 D1<br>1N4148  $\overline{D}$  $T_{BCS41}$ D2<br>1N4148 冨 **RS**  $^{R8}_{10*}$ 

*Obr. 1. Schéma zapojení melodického zvonku s obvodem HT3820x*

*Obr. 2. Rozlození soucástek*

大口平日

![](_page_6_Picture_15.jpeg)

Tento melodický zvonek se výrazně odlisuje od jinych popsanych melodických zvonků. Je použit obvod, ktery generuje dvouhlasou melodii a melodie je zkrácena zeslabováním na nezbytnë nutnou dobu. Je velice nepfíjemné, kdyz otvíráme dvefe a melodický zvonek stále hraje. To je<br>běžné u mnoho nabízených

běžné u mnoho melodických zvonků.

![](_page_6_Picture_16.jpeg)

**C**

![](_page_6_Picture_18.jpeg)

ũ

# **D Elektronickÿ pes**

# **Pavel Meca**

![](_page_7_Picture_4.jpeg)

Na obr. <sup>1</sup> je zapojení generátoru se zvukem štěkajícího psa. Je použit obvod HT8030B firmy HOLTEK. Je vyroben technologii CMOS. Napájecí napětí je v rozsahu 2,5 až 5 V a klidový proud je menší než  $1 \mu A$ . Proto není třeba obvod vypínat. V obvodu je nahrán reálný zvuk štěkajícího psa jako PCM vzorek. Ten je pfeveden 8 bitovým D/A převodníkem na analogovy signál. Signál je zesílen

tranzistorem T1 a pfiveden na reproduktor. Odpor R1 určuje kmitočet interního oscilátoru. Je tak možno měnit rychlost pfehrávání a také barvu zvuku. Tlacítko se pfipojuje pomocí propojky J1 a J2. V poloze J1 se spustí jedno zastekání a v poloze J2 se bude štěkání opakovat dvakrát. Při držení tlačítka se bude štěkaní trvale opakovat.

![](_page_7_Figure_7.jpeg)

*Obr. 1. Schéma zapojení elektronického psa s obvodem HT8030B*

Na obr. 2 je osazená deska. Pro obvod HT8030B je pouzita objímka. Kondenzátor C1 je na desku polozen. Reproduktor je tfeba pouzít alespoñ s prûmërem 5 cm. S mensím prûmërem bude zvuk nereálny.

Generátor lze spouštět tlačítkem nebo externím signálem.

Stavebnici popsaného generátoru lze zakoupit u firmy MeTronix, Masarykova 66, 312 12 Plzeñ. Tel. 019/ 72 67642. Cena stavebnice je 69,- Kč bez reproduktoru.

![](_page_7_Figure_12.jpeg)

*Obr. 2. Rozlození soucástek*

![](_page_7_Picture_14.jpeg)

*Obr. 3. Obrazec desky spoju*

![](_page_7_Picture_589.jpeg)

TÌTTm **3/1999**

# **Prevodník <sup>0</sup> az <sup>10</sup> <sup>V</sup> na sbèrnici DMX512 E**

Po úvodním teoretickém článku o sbërnici DMX512 a osmikanálovém demultiplexeru, otištěném v minulém čísle AR, pokračujeme dalším prispëvkem, vënovanym problematice protokolu DMX512. Dnes si popíSeme desku převodníku, umožňující připojit klasické analogové vystupy (0 az 10 V) napríklad ze svëtelného pultu na digitální sbërnici s protokolem DMX512. V článku budou popsány dvě varianty desek, jedna menší, 16kanálová a druhá s dvojnásobnym poctem vstupû (32). Obë desky umožňují paralelní řazení až osmi desek na jednu společnou DMX512 sběrnici. To představuje celkový počet pouzitelnych vstupních analogovych kanálů až 128 pro menší typ a 256 pro větší typ. Vycházíme-li z předpokladu, ze popisované multiplexery a demultiplexery najdou uplatnëní hlavnë u starších, menších nebo amatérsky zhotovenych osvëtlovacích systémû (protože novější a větší světelné pulty jsou jiz sbërnicí DMX512 témër bez vyjimky vybaveny), je maximální pocet vyuzitelnych kanalû více nez dostatečný.

#### **Popis zapojení**

Nejprve si popíSeme 16kanalovou verzi. Schéma zapojení je na obr. 1. I kdyz schéma vypadá na první pohled slozitë, je pomërnë jednoduché, protoze se pouze Sestnáctkrát opakuje motiv vstupního obvodu.

Jádrem prevodníku je mikroprocesor IC4 typu AT89C2051. Pro AD převodník je použita napěťová reference -2,5 V. Tu tvoří obvod LM385 (IC12) s odpory R19 a R20. Vlastní AD prevodník pracuje na integracním principu s autokalibrací a je tvoren IC1, operačním zesilovačem IC2 (IC3) s integračním kondenzátorem C1 (C2) (odpor R1 (R2) má pouze ochranny vyznam) a odpory R4 (R6) a R21 (R22). Tranzistor T1 (T2) s odporem R3 (R5) tvoří převodník signálu na úroveñ TTL. Nyní si popíSeme podrobnëji funkci jednoho kanálu AD převodníku (s IC2 a T1). Druhy kanál pracuje identicky. Ten je rízen procesorem pres obvod IC1 signály P16 a P17 (vstupy S1 a S2). Pro logickou úroveñ S1=0 a S2=0 nastává nulování integrátoru. Vstup (Z1) a výstup (IC2) jsou propojeny přes odpor R4 a dojde k vybití kondenzátoru C1. Při signálech  $S1 = 1$  a  $S2 = 0$ se nabíjí kondenzátor C1 (integrace U**ref**) konstantním proudem ze zdroje referencního napětí -2,5 V přes odpor R20. Přitom je měřen čas T. Při signálech  $S1 = 0$  a  $S2 = 1$  se integruje

vstupní napëtí U**inX**. Kondenzátor se vybíjí proudem ùmërnym U**inX** a odporu R21. Přitom je měřen čas  $T_x$ . Stav vstupů  $S1 = 1$  a  $S2 = 1$  nemá zádny vyznam.

![](_page_8_Figure_9.jpeg)

*Obr. 2. Rozlození soucástek na desce s plosnymi spoji pfevodniku*

<span id="page-8-0"></span>![](_page_8_Picture_11.jpeg)

**STA1VEBNÍ NÁVODY**

![](_page_9_Figure_1.jpeg)

*Obr 1. Schéma zapojení prevodníku pro sbernici DMX512*

**10 3/1999**

### **STAVEBNÍ NÁ VODY**

Z hodnot  $T_r$ ,  $T_x$  U<sub>ref</sub>, R20 a R21 je vypoctena hodnota U**inX**:

$$
U_{inX} = (T_r * R20 * U_{ref})/(T_x * R21) =>
$$
  

$$
U_{inX} = (T_r * U_{ref})/T_x
$$

Z principu použité metody převodu a navrzeného zapojení je mozné merit pouze napetí v rozmezí 0 az -U**ref** (0 az 2,5 V). U**ref**musí mít opacnou polaritu než U<sub>inX</sub>. Referenční napětí U<sub>ref</sub> je z dûvodû linearity prevodu zvoleno -2,5 V. Prûbeh nabíjení/vybíjení kondenzátoru C1 je pro rozsah napetí 0 až 2,5 V téměř lineární. Podle normy jsou hodnoty analogovÿch řídicích signálů, které přivádíme na vstup převodníku, v rozsahu 0 až 10 V. Protože AD převodník zpracuje maximální vstupní úroven 2,5 V, je na kazdém vstupu zapojen odporový dělič (R23/R24), ktery upraví vstupní napetí na pozadovanou úroven (0 az 2,5 V). Zenerova dioda D4 je na napetí 3 V a chrání obvod před přepětím případně přepólováním vstupu. Operační zesilovač (IC15A) slouží jako oddělovač s malou výstupní impedancí.

I kdyz to norma DMX512 vÿslovne nepřikazuje, je z důvodů větší provozní spolehlivosti lepší, když jsou vstupní a vystupní obvody prevodníku galvanicky oddeleny. Protokol DMX512 z principu pouzité sběrnice sice zaručuje správnou funkci i při několikavoltovém stejnosměrném napetí na sbernici vûci zemi, v praxi však bývají vysílač i přijímače napájeny z rûznÿch uzlû rozvodné síte a vlivem zatížení může dojít i k vět-Sím napetovÿm diferencím. Galvanické oddelení vstupní (analogové) a vÿstupní (sbernice DMX512) cásti převodníku toto nebezpečí odstraňuje. Pro galvanické oddelení jsou na vÿstupu pouzity jednoduché optocleny PC817. IC6 ovládá směr přenosu obvodu IC8 (príjem/vysílání). IC5 oddeluje signál vysílanÿ na sbernici, IC7 slouží pro přijímaný signál. Připojení na sběrnici řeší obvod IC8, který je navržen speciálně pro tento úcel. Odpory R13, R14 a R15 definují klid na lince, R16 a R17 jsou pouze ochranné odpory.

Celková funkce převodníku je následující. V klidu je IC8 prepnutÿ na príjem. Pokud procesor vyhodnotí pauzu delSí nez 50 ms, prepne IC8 na vysílání a začne vysílat 16 datových bytů odpovídajících změřeným úrovním na vstupech INP1 az INP16. Po odeslání všech bytů je IC8 opět prepnut na príjem.

Pokud je propojkami JM2 az JM4 nastaveno, ze prevodník je zapojen jako první v řetězci (adresa 0), je nejprve vyslán signál RESET, následovaný STARTBYTEM a teprve potom jsou vysílány datové byty. Pokud je propojkami nastaveno, že převodník je druhý až osmý v řetězci (adresa 1..7), je po příjmu 1 až 7 mezer (50 ms) zahájené vysílání datovÿch bytû.

Protože je vstupní analogová a řídicí část převodníku galvanicky oddelena od vÿstupní sbernice DMX512, jsou v zapojení pouzity dva samostatné zdroje s oddelenÿmi síťovými transformátorky. Toto řešení bylo zvoleno z toho důvodu, že pro běžně dostupné typy transformátorků s vÿvody do ploSnÿch spojû je zaručována odolnost proti průrazu

![](_page_10_Figure_8.jpeg)

*Obr. 3. Obrazec desky spoju prevodníku A99142-1. Strana soucástek (TOP)*

## **STA1VEBNÍ NÁVODY**

pouze mezi primárem a sekundárem, nikoliv vSak jiz mezi jednotlivymi sekundárními vinutími.

Zapojení obou částí napájecího zdroje je pak již klasické s použitím monolitickych stabilizátorú.

#### **Stavba**

Převodník DMX512 je navržen na dvoustranné desce ploSnych spojû s prokovenými otvory o rozměrech 193 x 89 mm. Rozlozenísoucástek na desce s ploSnymi spoji je na obr. 2. Obrazec strany soucástek (TOP) desky spojû je na obr. 3, obrazec strany spojû (BOTTOM) je na obr. 4. Analogové vstupy jsou vyvedeny na běžný 25pólovy konektor D-SUB v provedení do ploSného spoje. Tento typ konektoru je poměrně spolehlivý, cenově dostupný a pomocí případné redukce umožňuje

![](_page_11_Figure_6.jpeg)

*Obr 4. Obrazec desky spojû prevodníku A99142-1. Strana spojû (BOTTOM)*

snadné připojení analogových výstupů z ovládacího pultu. DMX sbernici pripojíme na desku spojû kablíkem s párem 5pólových XLR konektorů (M/F). Praktická stavba převodníku v sobe neskryvá zádné nástrahy. Pri peclivé práci musí zapojenís naprogramovanym procesorem fungovat na první zapojení. Jediné, co musíme před spuštěním udělat, je nastavení zkratovacích propojek JM1 až JM4.

#### **Seznam soucástek**

![](_page_11_Picture_862.jpeg)

## **STAVEBNÍ NÁ VODY**

Propojka JM1 slouzí k nastavení počtu aktivních analogových vstupů. Pokud momentálně nepotřebujeme plný počet vstupů, je zbytečné, aby procesor posílal na sbernici prázdná (nulová) data. Pro JM1 rozpojenou je aktivních pouze prvních 8 vstupû. Pro JM1 sepnutou jsou funkční všechny vstupy.

Zbývající tři propojky JM2 až JM4 slouží k nastavení pořadového čísla desky v případě, že je zapojeno více desek na stejnou DMX sběrnici (pro rozSírení poctu vstupních kanalû). První deska má propojky JM2 až JM4 rozpojeny. Následující desky (2 az 8) jsou zapojeny podle tabulky:

![](_page_12_Picture_1612.jpeg)

První deska musí být vždy s rozpojenymi propojkami, protoze jinak by nebyly na sbernici vysílány inicializacní RESET a START byty.

K ověření správné funkce celého převodníku potřebujeme nějaké zařízení kompatibilní s protokolem DMX512. Mûzeme pouzít napríklad i demultiplexer, popsany v minulém čísle AR. Převodník i přijímač propojíme kabelem. Na libovolny

![](_page_12_Picture_6.jpeg)

vstup převodníku připojíme zdroj napetí 0 az 10 V a meníme jeho velikost. Kontrolujeme činnost pripojeného zarízení (svit zárovky, velikost výstupního napětí,...). Nesmíme ale zapomenout nastavit na výstupním zarízení správnou adresu. Ovládáme-li například vstup číslo 10 naSeho prevodníku a jako vystupní zařízení je zapojen náš osmikanálový demultiplexer z minulého čísla, pokud má jako první adresu nastavenu adresu číslo 9, měl by být aktivní (řízený) výstup číslo 2.

Postupně zkontrolujeme zbývající vstupy. Tím je oživení ukončeno.

#### **Závér**

V příštím čísle budeme pokračovat popisem rozSírené verze s 32 analogovymi vstupy. Popsany prevodník spolu s demultiplexerem z minulého císla tvorí jiz ucelenou sestavu pro konstrukci sbernice s protokolem DMX512, která mûze vyraznym

způsobem zjednodušit a zlevnit kabeláž mezi osvětlovacím pultem a výkonovými jednotkami (případně novějšími zařízeními, která jsou již vstupem pro DMX512 vybavena) v případě, že některá součást osvětlovací aparatury (světelný pult, výkonové jednotky apod.) není vybavena pro připojení na sběrnici DMX512.

Stavebnici převodníku pro DMX512 si můžete písemně nebo faxem objednat u firmy Jiří Mraček stavebnice, PO.BOX 21, PSC 186 21, Praha 8 Karlín, fax: (02) 24 31 92 93.

Stavebnice převodníku A99142, obsahující všechny díly podle seznamu součástek, stojí 2 190,- Kč včetně DPH. Samotná dvoustranná deska s prokovenými otvory, potiskem a nepájivou maskou A99142-1 stojí 420,- Kč včetně DPH. Naprogramovany procesor AT89C2051-A142 stojí 360,- Kč včetně DPH.

*Dokoncení priste*

#### *Pokracováníze str. 7*

stejnosměrným i střídavým napětím privedenym na svorky X3 a X4. Kondenzátor C3 zajiStuje pouze jedno spuštění zvonku.

Zvonek je vhodný pro umístění do kanceláre nebo pokoje. Melodie je príjemná a nepiStivá jako u jinych melodickych zvonkû.

#### **Konstrukee**

Na obr. 2 je osazená deska zvonku. Obvod ze série HT3820x je upraven. Vyvody na obou stranách se narovnají a vyvody <sup>1</sup> az 8 se ustrihnou. Získáme tak obvod s pouzdrem SIL 8. Vyvody <sup>1</sup> az 8 se u HT3820x nepouzívají. Původnímu vývodu č. 16 pak odpovídá na schématu vývod č.1. Odpory jsou pozity mikrominiaturní (s roztecí 5 mm) nebo klasické, které se zapájí na stojato. Reproduktor se musí umístit do vhodné krabicky pro získání většího akustického výkonu.

Po sestavení mûzeme nastavit TP1. Spustíme melodii, a trimrem si nastavíme vyhovující délku hraní melodie.

#### **Závér**

Popsany melodicky zvonek lze objednat jako stavebnici u firmy MeTronix, Masarykova 66, 312 12 Plzeň, tel. 019/7267642. Označení stavebnice je MS99070x. Písmeno na konci určuje melodii - viz níže. Cena stavebnice je 150,- Kč a obsahuje všechny součástky dle níže uvedeného seznamu mimo reproduktoru. MS99070D - Wewish you amerryXmas MS99070J - Rock a bye baby MS99070H - It is a small world MS99070S - Yesterday MS99070Y - Oh Susanna

![](_page_12_Picture_1613.jpeg)

T4............... ................. KF507 D1,D2......... ................1N4148 D3................ ...............ZD 5V1 D5,D6,D7,D8 ................1N4007 IC1 ............. . HT3820X / DIL16

ostatní

reproduktor

deska plosnych spojù

**Seznam soucástek**

![](_page_13_Picture_1.jpeg)

# **F Elektronické prednostní relé**

# **Ing. Josef Ladman**

Přednostní relé se používá všude tam, kde je instalováno více elektrickych spotrebicû s takovym celkovým výkonem, že nemohou být vhledem k omezenému príkonu z rozvodné sítě všechny současně provozovány. Taková relé při zvýšení příkonu nad určitou nastavitelnou mez odpojí spotřebiče, které vybereme jako podružné a zapnuty jsou pouze spotřebiče s důležitou prioritou provozu (v zimně například elektrické vytápení). Tato zarízení dodávají některé zahraniční firmy v klasickém i elektronickém provedení rûzné složitosti. Realizace na čistě elektronické bázi je možná i v amatérských podmínkách.

Zařízení musí odměřovat okamžitý příkon ze sítě a vyhodnocovat jej podle nastavenych mezí. Pokud dojde k prekročení vyšší nastavené meze, odpojí přes relé nebo stykač skupinu spotřebičů, jejichž provoz můžeme v dané chvíli oželet, pokud příkon klesne pod spodní nastavenou hranici, prednostní relé podružnou skupinu opět připne k síti.

Aby zařízení nebylo příliš nákladné, je nutné zjednodušit celý postup. Místo složitějšího měření příkonu v třífázové síti měříme příkonu přímo úměrnou hodnotu protékajícího proudu. Protože jsou na třífázové síti pripojeny i jednofázové spotrebice, zvolíme pro měření nejvíce zatíženou fázi, tedy nejméně příznivý případ, který v odběru může nastat. Podle hodnoty instalovaných tavných pojistek (jisticû) budeme volit horní vypínací mez zařízení. Spotřebiče rozdelíme podle priority na dve skupiny. Presny návod neexistuje, záleží skutečně na tom, jako jsou okamžité požadavky (roční období atd.). V konkrétním případě zařízení spínalo přímotopný elektrický kotel a po dobu jeho provozu bylo blokováno elektrické podlahové vytápení a provoz bojleru na ohrev vody. Pokud termostat elektrického kotle zastavil jeho provoz při dosažení požadované teploty, zařízení zapínalo bojler. Záleží vždy na místní situaci a také na možnosti některou sekci selektivně vypínat.

Schéma zapojení přednostního relé je na obr. 1. Obvod je maximálne zjednodušen, přesnost nastavení není sice vysoká, ale vzhledem k tomu, že rídíme v relativne velkych skocích, naprosto vyhovuje.

Funkce zařízení je zřejmá ze schématu zapojení na obr. 1. Do nejvíce zatížené fáze rozvodu je zařazen bočník R1 ke snímání hodnoty procházejícího proudu. Zde je na místě připomenout, že celé zařízení je vodivě spojeno se sítí a při montáži musí být dodrženy veškeré bezpečnostní předpisy! Velikost bočníku závisí na konkrétním případě a bocník sám musí byt dimenzován na největší procházející proud. Vhodnější by samozřejmě bylo použít proudový transformátor, ale zarízení by se tak neúměrně prodražilo.

Úbytek napetí na bocníku je zesilován jednotranzistorovým zesilovačem a usměrňován diodami D1 a D2. Dioda D2 zároveñ zajiSt'uje potlacení počátku měřicího rozsahu. Ten pro nás není potrebny. Na vyhlazovacím kondenzátoru C4 je stejnosměrné napětí úměrné měřenému proudu. Trimr P2 vybíjí kondenzátor C4 při poklesu měřené hodnoty a upravuje velikost výstupního napětí pro vstup komparátorû.

Napěťové komparátory tvoří poloviny integrovaného obvodu 1458. Z jejich výstupů jsou spínány tranzistory T2 a T3. Cely obvod

![](_page_13_Figure_12.jpeg)

<span id="page-13-0"></span>*Obr 1. Schéma zapojení elektronického prednostního relé*

pracuje tak, že komparátory jsou nastaveny na dvë rúzné hodnoty. Nižší odpovídá příkonu, kdy lze opět připojit ovládanou sekci, vyšší je nastavena s určitou rezervou těsně pod vypínací parametry pojistek. Pokud po zahájení činnosti překlopí oba komparátory, sepne vystupní relé a odpojí regulovanou sekci. Pokud odbër klesne pod prvou hranici, relé, do té doby sepnuté pres jeden svûj kontakt, odpadne a vyrazení sekce je

![](_page_14_Figure_1.jpeg)

#### *Dokoncem ze str. 18*

sepnutých cívkách relé větší spotřebu, napájení je reSeno ze sít'ového zdroje. V našem případě je elektronika napájena napëtím +5 V a relé samostatným napětím +12 V. Pokud použijeme relé na napětí 5 V, můžeme celé zarízení napájet pouze jedním napětím  $+5$  V.

#### **Konstrukce**

Vysílac i prijímac jsou zhotoveny na jednostranných deskách s plošnými

![](_page_14_Picture_6.jpeg)

opët pripojena. Kondenzátory C5 a C6 mají relativnë velkou kapacitu, aby co nejvíce zpomalovaly reakci celého obvodu. Musíme si uvědomit, že spínáme většinou řádově jednotky kW príkonu a zarízení nesmí nijak kmitat nebo reagovat na každý krátký impuls. Z téhož důvodu jsou v obou operačních zesilovačích obvodu 1458 zavedeny kladné zpëtné vazby rezistory R6 a R9. Hysterezi komparátorû

spoji o rozmërech 39 x 31 mm (vysílac) a 77 x 76 mm (přijímač). Rozložení součástek na desce vysílače je na obr. 3, obrazec desky spojû vysílace na obr. 4. Na obr. 5 je rozložení součástek na desce s plošnými spoji přijímače a na obr. 6 obrazec desky spojû prijímace. Vysílac má anténu integrovánu přímo na vf modulu, přijímač vybavíme krátkou anténou, stačí použít kablík o délce 30 až 50 cm. Pokud jsme pri stavbë DO postupovali peclivë, musí po pripojení napájení a nastavení zkratovacích propojek dálkové ovládání pracovat na první pokus.

### **STAVEBNÍ NÁ VODY**

je možno zmenšením hodnoty R6 a R9 ještě zvětšit.

Na místě diod jsou použity typy 1N4148, LED diody jsou s nízkou spotřebou. Příklad možného uspořádání soucástek na desce s ploSnymi spoji je na obr. 2, obrazec desky spojû na obr. 3.

#### *Poznámka*

Deska plošných spojů byla navržena v redakci na základë zapojení, dodaného autorem. Redakce neovërovala funkčnost přístroje.

![](_page_14_Picture_1165.jpeg)

#### **Záver**

Popsané dálkové ovládání je díky výběru použitých součástek maximálnë jednoduché pri zachování spolehlivé funkce.

#### *Poznámka*

Návrh desek s ploSnymi spoji vysílače A99139 i přijímače A99140 byl proveden v redakci AR na základë schéma zapojení, dodaného autorem. Redakce neověřovala funkčnost této konstrukce.

![](_page_14_Picture_20.jpeg)

![](_page_15_Figure_1.jpeg)

# **Stereofonní indikátor**

# **Pavel Meca**

![](_page_15_Picture_4.jpeg)

### **Technické údaje**

![](_page_15_Picture_700.jpeg)

Indikátor je vhodnÿ pro vÿkonové zesilovače, malé mixážní pulty a jiná zařízení pracující s audio signálem.

### **Popis zapojení**

Na obr. <sup>1</sup> je zapojení indikátoru. Je to zapojení velice jednoduché. Vstupní signál je pfiveden na invertující zesilovač, jehož zesílení je dáno odpory

![](_page_15_Figure_10.jpeg)

zelené. Odpory v sérii s diodami LED jsou vybrány pro napájení 12 V.

#### **Konstrukce**

Na obr. 2 je osazená deska spojü. Osazení je velice jednoduché. Diody jsou použity hranaté 5 x 2 mm. Nastavovací trimry TP1 a TP2 se mohou zapájet ze strany spojü i součástek. Všechny elektrolyty jsou na desce polozeny (vzorek na obrázku se trochu lisí).

Stavebnici indikátoru lze objednat pod označením MS99080 u firmy MeTronix, Masarykova 66, 312 12 Plzeň, tel. 019/72 67642. Cena<br>stavebnice je 175,- Kč.

![](_page_15_Figure_15.jpeg)

*Obr. 2. Rozlození soucástek*

![](_page_15_Picture_17.jpeg)

stavebnice je 175,- KC. *Obr. 3. Obrazec desky spojü*

![](_page_15_Picture_701.jpeg)

![](_page_15_Figure_20.jpeg)

*Obr. 1. Schéma zapojení stereofonního indikátoru s obvodem TA7666P*

<span id="page-15-0"></span>![](_page_15_Picture_22.jpeg)

# **Dálkové ovládání <sup>s</sup> rádiovym prenosem H**

# **Martin Muchka**

V dneSní dobë je velmi populární ovládání spotřebičů pomocí dálkových ovladacû. V pokojovÿch podmínkách na vzdálenost nëkolika metrû naprosto jednoznačně vedou dálkové ovladače, pracující na principu IR zárení. Pokud ale pozadujeme prenos na delSí vzdálenost (stačí i několika desítek metrů), a hlavně pokud není vždy zaručena přímá viditelnost mezi

přijímačem a vysílačem, jsou daleko vhodnëj§í dálková ovládání zalozena na rádiovém principu. V dneSní dobë je konstrukce těchto zařízení výrazně zjednodušena tím, že existuje řada továrně vyráběných modulů, většinou zhotovenÿch hybridní technologií, které obsahují celý obvod jak vysílače s modulátorem, tak i přijímače s demodulátorem. Moduly se vyrábëjí

![](_page_16_Figure_5.jpeg)

*Obr. 1. Schéma zapojení vysílaCe dálkového ovládání*

v rûznÿch provedeních, stupních slozitosti, citlivosti, selektivity a pro různé kmitočty, vyhrazené právě pro tyto sluzby. Rada nabízenÿch modulû je dokonce jiz homologována Ceskÿm telekomunikačním úradem. Protože uvedené mody obsahují kompletní vf část zařízení, stačí je doplnit pouze o vhodnÿ kodér/dekodér pro moznost ovládání více kanálû. Z více mozností jsem vybral vf moduly RT1 a RR4 z nabídky firmy SEA a kodér/dekodér HT12E a HT12D od firmy HOLTEK. Tyto obvody byly jiz na stránkách AR dostatečně popsány a dodává je mimo jiné téz firma MeTronix z Plznë.

#### **Popis zapojení**

#### **Vysílač**

Schéma zapojení vysílače je na obr. 1. Vidíme, ze díky speciálnímu obvodu IC1 typu HT12E obvod vysílače DO obsahuje skutečně minimum součástek. Tlačítky S1 až S4 spínáme jednotlivé kanály DO. Zkratovací spojky JM1 az JM8 nastavují kód vysílače. Výstup z kodéru je priveden na vstup hybridního vf modulu SEA-RT1. Vysílač je napájen z jedné destičkové baterie 9 V.

![](_page_16_Figure_11.jpeg)

*Obr 2 Schéma zapojení prijímaCe dálkového ovládání*

<span id="page-16-0"></span>**3/1999 17 C***C***AD 1EB 17** 

# **STA1VEBNÍNÁVODY**

![](_page_17_Figure_1.jpeg)

![](_page_17_Picture_630.jpeg)

#### **Prijímac**

Vf část přijímače je opět maximálně zjednodušena použitím přijímacího module SEA-RR4. Schéma zapojení je na obr. 2. Demodulovany signál z výstupu přijímače je přiveden na<br>dekodér HOLTEK HT12D. HOLTEK Zkratovací propojky JM1 a JM8 slouzí opět k nastavení kódu. Výstupy dekodéru jsou ošetřeny čtveřicí bistabilních klopnych obvodû typu D ve dvou pouzdrech obvodû IC3 a IC4

![](_page_17_Figure_5.jpeg)

*Obr 3. Rozlození soucástek*

![](_page_17_Picture_7.jpeg)

*Obr. 4. Deska vysílace A99139-1*

![](_page_17_Picture_9.jpeg)

*Obr. 6. Obrazec desky spoju prijímace A99140-1*

![](_page_17_Picture_631.jpeg)

typu 74LS74. To je proto, že vždy jedním stiskem tlačítka se příslušná funkce aktivuje (zapne) a následujícím deaktivuje (vypne). Výstupy klopných obvodû spínají pres odpor <sup>1</sup> k**Q** tranzistory T1 az T4. V jejich kolektorech jsou zapojeny cívky relé. Vystupní prepínací kontakty relé jsou vytazeny na Sroubovací svorkovnice a jsou galvanicky oddeleny od zarízení. Diody D1 až D4 chrání tranzistory proti napetovym Spickám, vznikajícím pri spínání proudu cívkou relé. Protože přijímač má zejména při

*Dokoncení na str. 15*

![](_page_17_Picture_14.jpeg)

# $\check{\mathbf{C}}$ asový spínač

# **Jan David**

Při listování staršími výtisky AR jsem si v čísle 7/98 (článek Naše anketa) všiml požadavku čtenářů na uveřejnění konstrukce časového spínače. Protože několik takových zařízení jiz více nez rok spolehlivë pracuje, predkládám pokyny pro jejich vÿrobu všem zájemcům.

Časové spínače lze konstruovat mnoha zpûsoby - analogovë napr. pomocí obvodu 555, i digitálnê radou čítačů s podpůrnými kombinačními obvody. Jenze - první varianta neumozñuje presné nastavení a pouzití dlouhÿch intervalû, druhá varianta pak slozitostí pripomíná technologii RVHP ReSením je pouzití procesorové techniky, která jiz je dostupná i v naSich krajích.

#### **Popis zafízení**

Schéma zarízení je na obr. 1. Popisovaný časový spínač využívá možností mikropočítače  $(\mu P)$  89C2051, který, ačkoli má redukovány I/O

![](_page_18_Figure_8.jpeg)

*Obr 1. Schéma zapojení Casového spinace*

porty, obsahuje stejnÿ systém vnitřních periferií jako jeho větší bratři z řady xxC51. V této aplikaci jsou využity oba jeho čítače / časovače, a dvouúrovñovÿ preruSovací systém. Rozsah nastavení časového intervalu je od 1 vteřiny do 19 hodin, 59 minut, 59 vterin. Presnost intervalu je dána krystalem, tzn. dle katalogovÿch údajů je v nejhorším případě absolutní chyba rovna  $\pm 3.6$  vteriny z maximálního intervalu (71999 vterin), tj. relativní chyba ±0,005 % (taková presnost není napr. s obvodem 555 vůbec myslitelná). Kmitočet krystalu [Q1] je zvolen 12 MHz pro jednoduchost výpočtu času (jeden strojový cyklus = 1  $\mu$ s). Po změně hodnot registrû TH0, TL0, TH1 a TL1 lze samozřejmě použít i jiné krystaly. Kondenzátory [C2], [C3] zajiáfují stabilitu vnitřního oscilátoru  $\mu$ P. Obvod [C1] + [R2] vytvárí resetovací signál po pripojení napájecího napêtí. Odporová sít' [R1] definuje logickou 1 na portu P1  $\mu$ P (zejména na P1.0 a P1.1, které mají otevřený kolektor). Registr [IC2] je pouzit pouze jako výkonový oddělovač portu P1  $\mu$ P a katod segmentû displeje. Jeho výstupy jsou trvale připojeny (pin /OE  $= L$ ) a sledují stav vstupů (pin LE  $=$  H). Proud segmenty displeje omezují odpory [R3] až [R10]. Střední proud jedním segmentem je nastaven na asi 5 mA. Pri tomto proudu jiz LED svítí dostatečně. Displej pracuje v multiplexním rezimu. Anody segmentů [VD1] až [VD6] jsou cyklicky postupnë pripojovány na pomocí tranzistorových spínačů  $[T1] + [R11]$  až  $[T6] + [R16]$ . Adresa aktivní anody je vysílána na bity 0 az 2 portu P3 a je pomocí obvodu [IC3] prevedena na kód "1 ze 6". Na vÿstupy Q0, Q1, Q4, Q5 jsou současně připojena ovládací tlačítka [SW1] až [SW4], jejichz stav je (cyklicky spolu s anodami displeje) vzorkován portem P3.5  $\mu$ P. Odpor [R18] definuje logickou <sup>1</sup> na P3.5. Diody [D1] az [D4] zajišťují korektní čtení stavu tlačítek i při současném stisku více z nich. Miniaturní piezosirénka [Q2] je aktivována portem P3.4  $\mu$ P přes spínač [T7] + [R17]. Relé [RE] je aktivováno portem P3.7  $\mu$ P pres spínač  $[T8]+ [T9]+ [R19]+ [R20]+ [R21].$ 

**3/1999 19** *CAmatériké* **11 1** 

# **STAVEBNÍ NÁVODY**

Dioda [D5] eliminuje napěťové špičky vznikající pfi vypínání relé. Odpor [R22] zabrañuje pfetézování cívky relé. Síťové napájecí napětí je sníženo bezpečnostním transformátorem [TR]. Napétí sekundáru je usmèrnèno diodovým můstkem [D6] a pomocí stabilizátoru [IC4] upraveno na 5 V. Kondenzátor [C4] eliminuje krátké rusivé impulsy, kondenzátory [C5] az [C11] jsou filtrační. Filtrační kapacita pfed stabilizátorem je slozena ze dvou kondenzátorů ([C5], [C6]) z rozměrových důvodů. Dioda [D7] je ochranná - zajišťuje, že stabilizátor nemůže byt nikdy pfepólován.

Soucástky [X4], [D8] az [D11], [R23] až [R25] a [SW5] tvoří doplňující obvody pro komunikaci mezi více časovači, jejichž propojením lze pak vytvářet i složitější sekvenční funkce. Publikovaná verze programu 1.2 komunikační rozhraní neobsluhuje, proto není třeba uvedené soucástky osazovat.

#### **Funkce a obsluha zarízení**

Po resetu mikropočítače je kontrolována RAM. Nelze-li do ní zapisovat nebo z ní číst, program se dostane do nekonečné smyčky a na displeji svítí symbol "E". Je-li RAM v pořádku, je přednastaven čas 10 sec,

![](_page_19_Figure_5.jpeg)

*Obr. 7. Príklad zapojení sítové Cásti*

kterÿ je soucasnë indikován na displeji, tecky mezi jednotlivÿmi fády displeje svítí trvale a symboly "+" a "-" nesvítí. Zafízení je v pohotovostním stavu.

Symbolické názvy uvedené v dalsím textu korespondují s jednotlivÿmi tlacítky takto (tlacítka SW3 a SW4 mají dvë funkce):

 $SW1 = VIEW$ 

 $SW2 = SET$  TIME  $SW3 = START + VALUE UP$ SW4 = STOP / CONTINUE + VALUE DOWN

#### **Rezim nastavování :**

Po stisku tlačítka "SET TIME" se rozbliká údaj hodin, a lze jej pomocí tlacítka "VALUE uP" inkrementovat nebo pomocí tlacítka "VALUE DOWN" dekrementovat. Ihned po stisku "VALUE x" se hodnota zmêní o jedna, je-li "VALUE x" stisknuto déle než cca 0,5 vteřiny, údaj se začne měnit plynule. Opakovanÿm stiskem "SET TIME" se nastavenÿ údaj ulozí a rozbliká se následující údaj, který se nastavuje analogicky. Po nastavení hodin, minut a vtefin se nastavují dvë

![](_page_19_Figure_13.jpeg)

*Obr. 6. Rozmísténí soucástek - hlavní deska Obr. 4. Obrazec plosnych spojû - hlavní deska, strana spojû*

![](_page_20_Figure_0.jpeg)

dvoustavové hodnoty - přepínače. První povoluje nebo zakazuje akustické návêstí po dobêhnutí časového intervalu. Na displeji je zobrazen symbol "BEEP", pfed kterym bliká znaménko "+" nebo "-" indikující zapnutí nebo vypnutí akustického návêstí. Stiskem"VALUE DOWN" se akustické návêstí vypíná, stiskem "VALUE UP" se návêstí zapíná. Stiskem "SET TIME" se opët zvoleny stav uloží. Další přepínač povoluje nebo zakazuje funkci šetřiče (viz dále). Na displeji je zobrazen symbol "SAVER", nastavení je analogické jako u "BEEP". Následnym stiskem "SET TIME" se rezim nastavování ukončí a zařízení se vrací do pohotovostního stavu. Volba rezimu nastavování je zablokována v dobë aktivního běhu časovače

#### **Béh Casovace :**

Po stisknutí tlačítka "START" je spuštěno odpočítávání nastaveného času vždy od začátku. Displej zobrazuje uplynuly resp. zbyvající čas, což indikuje současně svítící znaménko "+" resp. "-". Volba zpúsobu zobrazení (připočítávání nebo odpočítávání) se provádí stiskem tlačítka "VIEW". V době běh<mark>u</mark> časovače blikají tečky mezi jednotlivymi fády displeje s periodou <sup>1</sup> vtefina.

- Je-li za běhu časovače stisknuto tlačítko "STOP / CONTINUE", běh se přeruší. Tečky mezi řády displeje se rozsvítí trvale a začne blikat znaménko "+" resp. "-". Displej stále zobrazuje uplynuly resp. zbývající čas.
- Opakovaným stiskem tlačítka "STOP CONTINUE" se časovač opět rozběhne a pokračuje v činnosti od

místa, kde byl bëh pferusen.

- Stiskem tlačítka "START" se časovač také rozbëhne, avsak ne od místa přerušení ale od začátku. Je tedy znovu odpočítáván celý interval.
	- Stiskem tlačítka "SET TIME" je rezim bëhu ùplnë zrusen a zafízení pfechází do rezimu nastavení.
- Po doběhnutí nastaveného času

# **STAVEBNÍ NÁVODY**

(dopoCítáním celého intervalu) pfechází zafízení automaticky do pohotovostního stavu. Je-li zapnuto akustické návěští, je ukončení intervalu indikováno i pferusovanym pípáním.

Kazdy platny stisk kteréhokoliv tlaCítka je indikován krátkym pípnutím piezosirénky - tato indikace není nastavením "- BEEP" vypínatelná!

#### **Funkce setrice :**

Aby byla co nejmensí energetická spotfeba zafízení a tím i tepelné ztráty (především síťového transformátoru), je implementována funkce, která po jedné minutë od posledního stisknutí platného tlačítka zhasíná číslice a na displeji zůstávají svítit pouze desetinné tečky. To platí v pohotovostním stavu a v rezimu běhu časovače, je-li zapnut přepínač "SAVER". Zpëtnë se plné zobrazení údajú na displeji vyvolává stiskem tlačítka "VIEW". V režimu nastavování je šetřič vždy neaktivní.

![](_page_20_Figure_15.jpeg)

*Obr. 3. Obrazec plosnÿch spoju - deska displeje, strana spoju*

![](_page_20_Figure_17.jpeg)

*Obr. 2. Obrazec plosnÿch spoju - deska displeje, strana soucástek*

![](_page_20_Picture_19.jpeg)

## **STA1VEBNÍ NÁVODY**

![](_page_21_Figure_1.jpeg)

### *Obr 9. Horní panel*

#### **Konstrukcní pokyny**

V zařízení jsou použity dvě desky ploSnÿch spojû dle obr. 2 a obr. 3 - deska displeje, a obr. 4 - hlavní deska. Deska displeje je oboustranná, je však navržena tak, aby nebylo nutné pouzívat prokovené otvory (prûchody jsou vytvořeny přístupnými vývody soucástek nebo je lze zhotovit pomocí kouskû drátu). Osazení desek soucástkami ukazují obr. 5 a obr. 6. Pro mikropočítač doporučuji použít objímku, je tak umožněna jeho jednoduchá vÿmëna v prípadê potreby (zmêna programu). Na hlavní desce

jsou dvê drátové propojky (u X2 a mezi C8 a R19). Stabilizátor je k hlavní desce přišroubován naležato přes chladič DO1 (pořadí dílů zespodu: Sroub M3x6, podlozka, DPS, chladic, stabilizátor, vêjírovitá podlozka, matice), styčné plochy IC4 a chladice je vhodné pokrÿt silikonovou vazelínou pro lepSí prestup tepla. Krystal je rovnëz montován nalezato a je k desce připevněn třmenem z drátu. Desky jsou elektricky propojeny pomocí konektorovÿch kolíkovÿch liSt a dutinek. Konektorové

*Dokoncení na strane 25*

![](_page_21_Figure_7.jpeg)

*Obr. 8. Mechanická sestava*

![](_page_21_Picture_9.jpeg)

#### **Seznam soucástek**

![](_page_21_Picture_1021.jpeg)

mechanické díly :

Electronic.

(A) hlavní deska plošných spojů (b) deska ploSnÿch spojû displeje (C) horní panel (D) 4x distanční sloupek DI5M3X20 (E) 2x distanční sloupek DI5M3X30 (F) 6x distanční sloupek DA5M3X8 (G) 4x Sroub M3x6 CSN 02 1131 (H) 4x Sroub M3x6 CSN 02 1151 (I) 8x podlozka 3,2 CSN 02 1703 (j) krycí Stítek chladic DO1 (pro IC4) Sroub M3x8 CSN 02 1131 (pro připevnění IC4) matice M3 CSN 02 1401 (pro pripevnêní IC4) podlozka 3,2 CSN 02 1703 (pro připevnění IC4) podlozka vêjírovitá 3,2 CSN 02 1745 (pro pripevnêní IC4) Označení elektronických součástek je prevzato z katalogu firmy GM

### **Prehled dodâvanÿch stavebnic a speciálních dílu k uverejnënÿm konstrukcím**

![](_page_22_Picture_2420.jpeg)

**Naprogramované procesory k dodâvanÿm stavebnicím**

![](_page_22_Picture_2421.jpeg)

**Vsechny ceny jak dílu, tak <sup>i</sup> nabi'zenÿch stavebnic a desek s plosnÿmi spoji jsou uvedeny veetnë 22 % DPH**

#### *OBJEDNÁVKYSTAVEBNIC - CR*

Konstrukce uveřejněné v časopise Stavebnice a konstrukce<br>a některé konstrukce z Amatérského radia (viz seznam) jsou<br>dodávány-též-jako-stavebnice.-Každá-stavebnice-obsahuje-všechny *díly podle seznamu soutástek (pokud není vÿslovné uvedeno jinak), podrobny stavební návod, vrtanou pocínovanou desku* s plošnými spoji včetně nepájivé masky a potisku s rozložením<br>součástek. Desky s plošnými spoji je možno objednat i samostatně *podle ceníku.*

*Písemné objednávky zasílejte na adresu: Jirí Mratek - stavebnice P.O.BOX 21, PSC 186 21, Praha 8 - Karlín, pfípadnè faxem na (02) 24 31 92 93*

#### *OBJEDNÁVKY NA SLOVENSKU*

*Vyrizuje MAGNET-PRESS Slovakia s.r.o., Teslova ¡2, P.O.BOX 169, 821 02 Bratislava*

*tel. 44 45 46 28. Ceny stavebnic a desek plosnÿch spoju v Sk jsou uvedeny v pravém sloupci. K cenám stavebnic je pripotítáváno bézné balné a postovné.*

![](_page_22_Picture_2422.jpeg)

Veskere desky s plosnymi spoji pro stavebnice uvedene v tomto seznamu vyrabi firma **PRINTED s.r.o**., Melnik,

tel.: 0206/670 137, fax: 0206/671 495, e-mail: [printed@fspnet.cz](mailto:printed@fspnet.cz), <http://www.printed.cz>

Objednavky desek s plosnymi spoji zasilejte vyhradne na firmu Jiri Mracek - stavebnice, PO.BOX 21, PSC 186 21, Praha 8

![](_page_22_Picture_17.jpeg)

**I**

# **Regulacní a zabezpecovací systém pro rodinny domek "PROGWIN"**

![](_page_23_Picture_2.jpeg)

Představujeme Vám aplikační stavebnici, která byla vyvinuta pro každodenní použití ve vaší firmě a k pouzití v domácnosti.

ProgWin je integrované vÿvojové prostredí pro programování prûmyslovÿch automatû z PC pod operacním systémem Windows 3.1x nebo 9x. Vÿvojové prostredí umozñuje programovat automaty grafickou formou prostrednictvím vÿbëru, konfigurace a spojování komponentû v grafickém prostředí.

Jedná se o stavebnici slozenou z nëkolika jednotek sériové rady prûmyslovÿch automatû MODUS, a to z jedné rídící jednotky SRJ-2, jedné analogové vstupní jednotky SAI16 (16 analogových vstupů), dvou binárních vstupních jednotek SDI16 (kazdá po 16 binárních vstupech) a trí binárních vÿstupních jednotek SDO8 (kazdá po 8 binárních vÿstupech). Tato hardwarová sada je doplnëna o software ProgWin Training Kit, kterÿ je určen k programování řídící jednotky MODUS z PC.

Sériová rada MODUS je modulární systém prûmyslovÿch automatû. Kazdÿ automat se skládá z jedné rídící jednotky a volitelného množství až 30 vstupních nebo vÿstupních jednotek jako např. binární vstupy a výstupy,

![](_page_23_Picture_7.jpeg)

analogové vstupy a vÿstupy, zobrazovače atd. Jednotlivé automaty je možné spojovat do sítí (až 31 automatů na jednu síť), přičemž jednotlivé sítě automatû jsou propojitelné pomocí routerû (az 31 routerû). Komunikace je řešena standardním rozhraním RS485 s protokolem ProfiBUS.

Rídící jednotka MODUS obsahuje procesor typu DS80C320, kterÿ spolu s pamët'mi RAM, ePrOM a PEPROM tvorí jádro pro zpracování dat. Pamët' RAM je zálohovaná interním dobíjecím akumulátorem. Vÿstupem procesoru jsou dvë základní komunikacní sbërnice, které lze interními vÿmënnÿmi moduly modifikovat na elektrická rozhraní typu RS232 nebo RS485. Jednotka se programuje pres komunikacní sbërnici z PC. Součásti řídící jednotky je obvod reálného casu zajiStënÿ proti vÿpadku napájecího napétí. Na předním panelu jednotky jsou tři LED diody signalizující stav procesoru a napájení. Na bocních stranách jsou propojovací konektory, které umozñují propojení vstupních a vÿstupních jednotek.

Prostředí ProgWin vytváří tzv. technologické schéma, které svou logikou přímo vychází z blokového schématu rídícího systému. Grafická forma realizace programového schématu zprístupñuje programování automatû i neprogramátorûm. Sirokÿ rozsah pouzitelnosti vÿvojového prostredí ProgWin umozñuje vyuzití jak ze strany domácích kutilû, kterí mají zájem si svépomocí realizovat napríklad automatickou regulaci topení rodinného domku apod., tak i ze strany firem, které se zabÿvají realizací technologickÿch celkû vyzadujících rídící systémy.

Ve vývojovém prostředí ProgWin verze Training Kit je mozné upravit softwarovÿ projekt rodinného domku dodávanÿ v rámci stavebnice dle konkrétních potreb a vÿslednÿ program naprogramovat z PC do řídící jednotky MODUS. Po naprogramování mûzete ve vÿvojovém prostredí aktivovat tzv. RUN rezim a sledovat z PC vnitrní hodnoty a stavy jednotlivÿch programovÿch komponentů pracujících uvnitř řídící jednotky. Za chodu mûzete z vÿvojového prostredí mënit nëkteré parametry

programovÿch komponentû a tím aktivnë ovlivñovat procesy probíhající uvnitř řídící jednotky. Vlastní řídící jednotka je na PC zcela nezávislá tj. po naprogramování ke své činnosti již PC nepotrebuje. Mërené veliciny a rídící signály, které vystupují ze vstupních jednotek modulárního systému MODUS, jsou postupnë technologickÿm schématem (tj. programem naprogramovaným v řídící jednotce) zpracovány, analyzovány, zaznamenávány a konečně v případě nutnosti prevedeny na akcní signály, které přes výstupní jednotky MODUS

![](_page_23_Picture_13.jpeg)

ovlivňují ovládaná či regulovaná zařízení. PC slouží pouze k naprogramování, ke sledování hodnot a procesů uvnitř řídící jednotky a k ladění formou zmën parametrû programovÿch komponentû za chodu programu v řídící jednotce.

Softwarovÿ projekt rodinného domku zahrnuje:

- zabezpecení rodinného domku proti násilnému vniknutí,
- regulaci teploty místností dle nastaveného rozvrhu,
- ovládání kotle, ohrev TUV
- regulace teploty a filtrace vody v bazénu,
- zapojení vstupních a vÿstupních jednotek MODUS.

#### **Zabezpecení rodinného domku proti násilnému vniknutí**

Zabezpečení je řešeno využitím binárních nebo analogovÿch signálû (napr. otresová cidla, rozpojovací kontakty apod., kde nejste omezeni vstupy a vÿstupy klasickÿch zabezpecovacích ústreden). Na vÿstupu zabezpecovacího systému mûze bÿt zvukové signalizační zařízení nebo mûze bÿt vÿstup zapojen napríklad na

![](_page_23_Picture_23.jpeg)

elektronické oznamovaci zařízení, které může majitele automaticky informovat treba na jeho mobilni telefon o nasilném vniknutí do příslušného objektu. Dale je k dispozici simulace přítomnosti osob v dome formou zapinani a vypinani svetel v rûznych mistnostech a zapinani a vypinani rûznych spotrebicû (radia, televize apod.),

a to v náhodne vygenerovanÿch časových intervalech. Spínání a vypínání zabezpečovací části systému má zpožďovací signál umožňující jeho zapnutí nebo vypnutí při odchodu a příchodu majitele.

#### **Regulace teploty místností dle nastaveného rozvrhu**

Regulace teploty místností je řešena s ohledem na případné větrání. Při zavřeném okně v místnosti je teplota regulována dle časového rozvrhu s jedním až šesti intervaly pro každý jednotlivý den v týdnu. Při otevřeném oknë v místnosti se reguluje na nastavenou minimální teplotu, což zabezpecí úspory energie a soucasnë zabra-

#### *Dokonceníze str. 22*

dutinky [X1A] a [X2A] jsou na desku displeje pripájeny ze strany spojû, tedy z opačné strany než ostatní součástky. Síťový přívod a výkonový přepínací kontakt relé (zvolenÿ typ relé dovoluje spínat odporovou zátěž až přes 2 kW pri napetí 230 V) jsou vyvedeny pomocí sestavy tří dvoudutinkových svorek s roztečí 10 mm; ve střední svorce je jedna dutinka odstraněna a druhá je přesunuta na prostřední pozici. Uspořádání síťové části a způsobu připojení ovládaného zarízení je ponecháno na uživateli dle jeho potreby. Príklad zapojení je na obr. 7, kde SW2 je dvoupôlovÿ hlavní spínač, SW1 umožňuje volit sepnutí nebo rozepnutí jako aktivní stav. Svorky U1, PE1 a N1 jsou přívodní (vidlice), svorky U2, PE2, N2 jsou výstupní (zásuvka). V každém případě je nutno v síťové části použít díly určené pro síťové napětí a dimenzované na požadované proudy, dodržovat vzdálenosti mezi živými částmi atd. dle bezpečnostních předpisů, protože se jedná o obvody pracující s napětím životu nebezpečným!

![](_page_24_Figure_7.jpeg)

nuje zamrznutí topného systému. Akční členy regulace jsou: referenční teplomëry (KTY10-6), binární kontakty na oknech (magnetickÿ kontakt N-SA200), elektrické regulacní ventily na topení a hlavní vypínac topení.

#### **Ovládání kotle, ohrev TUV**

Ohřev teplé užitkové vody a oběhové vody je realizován ovládáním kotle, který je zapínán dle níže uvedenÿch podmínek:

- 1. Automaticky při požadavku na ohřev teplé užitkové vody.
- 2. Při požadavku na teplotu primární (topné) vody za tëchto podmínek:
- a) vytápění je přepnuto na automatický režim vypínačem na vstupech tzv.

Mechanická sestava je na obr. 8. Označení jednotlivých částí odpovídá písmenûm v závorkách u mechanických dílů v seznamu materiálu. Obě desky ploSnÿch spojû (A) a (B) jsou spojeny sešroubováním přes čtyři distanční sloupky (D). Podložky (I) vložené mezi hlavní desku (A) a dist. sloupky (D) vyrovnávají délkové rozdíly tak, aby obe desky ploSnÿch spojů  $(A)$  a  $(B)$  i horní panel  $(C)$  byly rovnoběžné. Horní panel z červeně tónovaného organického skla (C) je opatren Stítkem (J) (napr. vytisknutÿm laserovou tiskárnou na samolepící fólii) s vyříznutými otvory pro tlačítka a segmentovky. Rozmery horního panelu jsou na obr. 9, čárkovaně je vyznacen prûhled pro displej. Kompletní blok časového spínače lze zabudovat do samostatného pouzdra nebo jej použít jako součást většího celku apod.

#### **Záver**

Protože čtenáři často vznáší požadavky na uvádění cen součástek, doplňuji tedy, že součástky (kromě desek ploSnÿch spojû, horního panelu

#### ZIMNÍ PROVOZ,

- b) v ZIMNÍM PROVOZU je měřená teplota primární vody menší než žádaná teplota (s nastavitelnou hysterezí), přičemž žádaná teplota primární vody je řízena ekvitermní regulací.
- 3. Při zapnutí ručního startu kotle (vypínac na vstupech), bez ohledu na predchozí podmínky.

Soucasnë je zabezpecen dobëh kotlového cerpadla po vypnutí kotle. Projekt umožňuje realizovat předehřev TUV slunecními kolektory s ochranou proti zamrznutí v zimë a prehrátí v létë.

#### **Príklad aplikacního zapojení regulace.**

Tato stavebnice je vhodná jak pro firmy tak i pro amatéry, kterí díky ní mohou svépomocí vytvorit moderní regulacní systém, za kterÿ by zaplatili v prípade tzv. realizace na klíc od libovolného dodavatele mnohem větší cástku. Celÿ systém je realizován formou stavebnice, kterou dodává: Zásilková služba Elektronic 262 21, Obecnice 318

*[http://users.pbm.czn.cz/~elektro](http://users.pbm.czn.cz/%7Eelektro) email:[ZSElektro.Obecnice@pbm.czn.cz](mailto:ZSElektro.Obecnice@pbm.czn.cz).*

a spojovacího materiálu) vyjdou na 761,80 Kč včetně DPH. Ceny byly pocítány dle katalogu firmy GM Electronic ze dne 3.11.98.

Vÿpis programu pro mikropocítac si můžete stáhnout z Internetových stránek AR na adrese:

*www.[jmtronic.cz](http://www.jmtronic.cz).*

V pameti mikropocítace zabírá 1325 byte. Omezenému poctu zájemcû mohu poslat již naprogramovaný mikropočítač. V nejbližší době bude k dispozici nová verze obslužného programu V 2.1.

#### *Pouzitá literatura*

- [1] Philips Semiconductors Data Handbook IC20, 80C51-Based 8-bit Microcontrollers, 1995
- [2] Katalogové listy Atmel, Hewlett Packard
- [3] Katalogy firmy GM Electronic, spol. s r. o.
- [4] Firemní dokumentace CHD Elektroservis, s.r.o.

#### **Jan David**

ul. 9. kvetna 78, 198 00 Praha 9

![](_page_24_Picture_36.jpeg)

### **TEORIE**

![](_page_25_Picture_1.jpeg)

# **J Dekodér pro domácí kino Dolby Pro-Logic - 1. Cást**

### **Pavel Meca**

V soucasnosti je pfevázná cást filmû na kazetách nahrána s prostorovym zvukem. Podle odhadû je to více nez 7.000. Nejznámejsí systém pro jejich pfehrávání je systém Dolby Pro-Logic.

#### **Historie prostorového zvuku pro film**

O systém prostorového zvuku pro film se nejvíce zaslouzil American Ray Dolby, podle kterého je pojmenována i americká firma, která je stále v popfedí vícekanálovych technologií pro prostorovÿ zvuk.

![](_page_25_Picture_1318.jpeg)

![](_page_25_Picture_1319.jpeg)

V roce 1976 se objevily první reprodukční systémy se třemi až šesti reproduktory, které se pouzívaly v kinech. Poskytuje prostorovÿ efekt v rozsahu 360°. Tento systém se nazÿvá Dolby Stereo. Vyuzívá se

pouzívat proto, ze v kinë je plátno pfílis dlouhé a diváci sedící na krajích by spatnë vnímali dialogy.

V roce 1982 pfedstavila firma Dolby první systém pro prostorovÿ zvuk pro domácí pouzití pod obchodním oznacením Dolby Surround. Je to zjednodusenÿ systém Dolby Stereo, z kterého dekodér Dolby Surround vychází. Dekodéru se také fíká dekodér pro domácí kino. V anglickém jazyce se však používá označení "Home Theatre", což je spíše v překladu domácí divadlo. O rok pozdëji byly jiz nabízeny první integrované obvody pro tyto dekodéry. U systému Dolby Surround nebyl pouzit samostatnÿ stfedovÿ kanál, zfejmë proto, ze v domácích podmínkách jsou reproduktory blízko vedle sebe.

![](_page_25_Figure_12.jpeg)

*Obr. 2.*

a třetí číslice určuje, kolik kanálů je vÿstupních. Dekodér Dolby Pro-Logic je dekodér typu 4.2.4 - čtyři kanály a dekodér 5.1 je dekodér Dolby Digital - pëtikanálovÿ systém

V roce 1987 byl pfedstaven systém

![](_page_25_Figure_16.jpeg)

![](_page_25_Figure_17.jpeg)

*Obr. 3*

*Obr. <sup>1</sup>*

kôdovanÿ signál ve dvou optickÿch stopách na filmu. Kódování vychází z podobného principu, kterÿ se pouzíval pro kvadrofonní záznam. Tzn., že byl středový a zadní efektový kanál zakódovaný do dvou zvukových stop. Středový kanál se původně začal

Dolby Pro-Logic, kterÿ pfinesl do prostorového zvuku novou kvalitu.

Zde trochu odbočíme. Jistě jste si všimli, že je někdy dekodér označován napf. jako dekodér 4.2.4 nebo 5.2.5 apod. Tyto čísla nás informují o použitém počtu kanálů. První číslice fíká, kolik kanálû bylo pouzito pfi kódování, druhá číslice říká, kolik kanálů se používá na zvukovém nosiči s jednou stopou - je pouzit digitální záznam. U dekodéru Dolby Digital je třetí číslice vynechána, protože počet vÿstupních kanálú mûze bÿt rûznÿ.

Je třeba připomenout, že všechny dekodéry pro domácí kino pracují pouze se zakôdovanÿm signálem. V současnosti se můžeme setkat s kôdovanÿmi filmy na kazetách, laserovÿch discích i v televizi a na satelitním vysílání. Kopírováním signálu se prostorovÿ efekt vÿraznë nezhoršuje.

Na obr.1 je základní systém kódování pro systémy Dolby Surround. Do základních dvou kanálû je zaznamenán signál středového kanálu, kterÿ má o 3 dB snízenou úroveñ a je přidán s opačnou fází do pravého a levého kanálu. Efektovÿ kanál je pfidán s fázovÿm posunem -90° do levého kanálu a +90 $^{\circ}$  do pravého kanálu. Úroveñ je snízena o 3 dB proti nominální úrovni základních kanálû.

![](_page_25_Picture_25.jpeg)

![](_page_26_Figure_1.jpeg)

#### **Dekodér Dolby Surround**

Dekodér tohoto typu je pouze tfíkanálovy. Základní cástí tohoto dekodéru je rozdílový zesilovač, který ze zakódovaného dvoukanálového signálu vytvoří rozdílový signál (L-R), kterÿ jiz dále nefídí. Proto se tento typ dekodéru také nazÿvá pasivní Surround dekodér. V dekodéru není pouzit stfedovÿ kanál. Vychází se z toho, že stereofonní záznam již obsahuje informaci středového kanálu. Tento středový kanál se nazývá fantomovÿ kanál - Phantom Centre. Nevÿhodou tohoto typu dekodéru je velice malé oddělení kanálů. Typická hodnota je 3 dB - obr. 2. Na obr. 3 je blokové schéma dekodéru Dolby Surround - popis jednotlivých částí je popsán dále. Dekodér Dolby Surround se již nepoužívá právě z důvodu malého oddelení kanálu. Pro správnou

prostorový zvuk, ale v kvalitě, která není hodná současnosti - nelze stále jezdit Velorexem a k tomu ještě velmi draho.

#### **Dekodér Dolby Pro-Logic Surround Sound**

Nejprve bych chtél vyvrátit názor mnoha lidí, kteří si myslí, že systém Dolby Pro-Logic Surround Sound má na rozdíl od svého pfedchúdce (Dolby Surround) dvoukanálovy zvuk pro

DSP (Digital Signal Procesor). V dekodéru Pro-Logic je pouzito <sup>8</sup> napěťově řízených zesilovačů - VCA, které jsou fizeny celkem slozitym obvodem viz obr. 6.

Efektový kanál má omezený kmitoctovy rozsah od 100 Hz do 7 kHz. Toto kmitoctové omezeni je z důvodu, že zadní kanál je pouze monofonni a byl by bez tohoto omezeni ponèkud rusivy a také se omezuje průnik vyšších kmitočtů z předních kanálů.

![](_page_26_Figure_9.jpeg)

#### *Obr. 6*

zadní efekty. I zde je zadní kanál monofonní s reprodukcí ze dvou reproduktorú.

Na obr. 5 je blokové schéma dekodéru. Je vidět, že dekodér Pro-Logic je dost podobný s dekodérem Dolby Surround. Hlavní rozdílem je, že pro dekódování je použita tzv. adaptabilní

![](_page_26_Figure_13.jpeg)

#### *Obr. 5*

funkci musí byt vstupní signál vyvázen. U dekodéru Dolby Surround se toto provádí ručně na rozdíl od dekodéru Pro-Logic.

Dekodér lze pouzít v nejjednodussí podobé i pro reproduktory - obr. 4. Potenciometrem se nastaví velikost prostorového efektu. Potenciometr lze i vynechat. Je však třeba připomenout, že je více zatěžován výkonový zesilovač. Podobný systém nabízí i jedna firma u nás, která nabízí takový dekodér za nemalé peníze (cena pfes 1000,- KC). Dekodér vytváfí jakysi

dekódovací matice (síť) - obr. 6, což je celkem složitý obvod. U dekodéru Pro-Logic, byl přidán středový reproduktor pro dialogy. Dialogy jsou tak lépe lokalizovatelné. Hlavním zlepšením je však použití dynamického fízení pro jednotlivé vystupní kanály. Velice jednoduše řečeno, dekodér vyhodnocuje dominantní kanál a zesílení ostatních kanálú fídí na základé poméru signálu v téchto kanálech. Toto řízení umožní dosáhnout výrazně lepšího oddělení kanálů, které může dosáhnout až 37 dB. V praxi je to prúmérná hodnota asi 30 dB - obr. 7. LepSí hodnoty oddélení lze dosáhnout u dekodérû pracujících na principu

Pro dosažení prostorového efektu je do zadního kanálu zavedeno časové zpoždění. U jednoduchých dekodérů je doporučeno pevně nastavené zpoždění na 20 ms. Jinak je možno použít zpoždění od 0,5 ms do 40 ms. Zpoždění je použito z důvodu dosažení většího prostorového efektu a také proto, že lidské ucho lépe rozpozná efekty, které jsou zpožděné za hlavním signálem pficházejících z pfedních kanálů. Za zpožďovací linkou následuje omezovač šumu podobný systému Dolby B. Ríká se mu modifikovany systém Dolby B. Ten potlačuje šum kanálu v tichých pasážích. Tento šum by byl velmi rušivý. Potlačení šumu je proměnné v rozsahu od 5 dB do 10 dB.

V dekodéru je použit na vstupu obvod pro tzv. automatickou balanci. Je to obvod, ktery testuje vstupní signál a nastavuje oba vstupní kanály na stejnou prûmérnou úroveñ. Toto nastavení je důležité pro nejop-

![](_page_26_Figure_20.jpeg)

*Obr. 7*

# **TEORIE**

![](_page_27_Figure_1.jpeg)

#### *Obr. 8*

timálnější funkci dekodéru. Časová konstanta pro regulační smyčku je 100 vteřin.

Pomocnÿm obvodem dekodéru je generâtor testovaciho sumu. Slouzi pro optimâlni manuâlni nastaveni mista poslechu. Postupnë se pousti sum do jednotlivÿch kanâlû, kdy se dâ nastavit vyvâzeni kanâlû navzâjem.

Středový reproduktor se umisťuje pod TV pfijimac nebo na nëj. V pfipadë polozeni reproduktoru na TV pfijimac, musi bÿt pouzit speciâlni reproduktor se stinënÿm magnetickÿm polem, jinak by magnet zmagnetoval masku v obrazovce a v obraze by se objevily barevné skvrny.

U systému Dolby Pro-Logic mâ středový kanál tři nastavení.

- 1) NORMAL je pouzita malâ reproduktorovâ soustava s dolnim kmitoctem od 90 Hz do 100 Hz a hornim kmitoctem do 15 kHz
- 2) WIDE je pouzita reproduktorovâ soustava s dolnim kmitoctem od 40 Hz s hornim kmitoctem 15 kHz

3) - PHANTOM - v tomto nastaveni

se nepoužívá středový reproduktor. Signál pro středový kanál se přidává do pravého a levého kanálu.

Lze použít v případě úsporného fesení nebo v pfípadê Spatné moznosti umístit stfedovÿ reproduktor. Je to určitý kompromis.

Nëkteré dekodéry Dolby Pro-Logic mají funkci označenou jako 3 STEREO. Pfi této funkci je zadní efektový kanál odpojen. Samozřejmostí je i funkce STEREO, kdy je dekodér odpojen a je reprodukován pouze klasickÿ stereofonní signál.

#### **Dekodér Dolby Digital**

V roce 1992 byl pfedstaven novÿ typ dekodéru pro prostorovÿ zvuk. Oznacuje se také jako dekodér AC-3. Je to dekodér, u kterého je zadní kanál také stereofonní. Z toho plyne, ze dekodér je 5 kanálovÿ - tj. typ 5.1. Je pfidán samostatnÿ signál pro hluboké kmitocty - Subwoofer. U tohoto dekodéru je kódování a dekódování provedeno zcela digitálnë. V jednotlivÿch kanálech mûze bÿt navzájem nezávislÿ signál. Tím se dosáhne vynikajících parametrû, jako je Sirokÿ

kmitočtový rozsah pro všechny kanály, velká dynamika a velké oddëlení kanálû. Tomuto typu dekodéru patfí budoucnost. Je však třeba říci, že je tento systém v soucasnosti pouzíván s technologií DVD, která je na nase poměry přece jenom nákladnější. Dekodér je v amatérskÿch podmínkách nerealizovatelnÿ. Systém kódování je kompatibilní se systémem Dolby Surround.

Prvním vÿznamnÿm filmem, kde byl pouzit systém Dolby Digital byl Jurskÿ park.

Ještě je vhodné se zmínit o skutečnosti, ze systémy Dolby Pro-Logic a také Dolby Digital nejsou pouzívány jen pro zvukovÿ doprovod filmû. Tëmito systémy jsou také nahrány nëkteré hudební nahrávky na CD. Jedná se převážně o tzv. živé nahrávky, kde vynikne reálnÿ prostor sálu.

Dekodér Surround pro prostorovÿ zvuk z dostupnÿch soucástek

Pro ty, ktefí si chtëjï experimentovat a postavit si vylepsenÿ dekodér Surround z dostupnÿch soucástek. Na obr. 8 jeho zapojení. Obvod IC3B vytváfí souctovÿ signál, tj. signál pro středový kanál - Center. Obvod IC3A

![](_page_27_Picture_20.jpeg)

# **K**

# **Software na Internetu**

**(Dokoncení z Císla 12/98)**

**Ing. Tomás Klabal**

![](_page_28_Picture_5.jpeg)

*Obr. 7. NeoTrace*

#### **Kudy se to spojuje?**

Zajímavou informaci poskytují také programy, které dokází vystopovat, kudy se uskutecní nëjaké spojení. Napísete ve svém prohlízeci napfíklad adresu [www.seznam.cz](http://www.seznam.cz) a za chvíli se v oknë prohlízece natahuje titulní stránka této oblíbené vyhledávací sluzby. Sotva si pfitom uvêdomíte, jakou cestu musí urazit vsechna data, nez se dostanou ze serveru Seznamu do vašeho počítače. K vystopování trasy resp. uzlû, pfes které se spojení uskutecñuje, slouzí spe-cializované programy jako NeoTrace ci VisualRoute. Jistë budete pfekva-

peni, jak takové spojení mûze vypadat. Není vůbec výjimkou, že při pfipojování z Ceska na server nëjaké ceské společnosti se data vymëñují pfes cely svët, takze na mapë cesty najdete uzly kdesi v Kanadë nebo nëkde jinde. Pozoruhodné je také pfes kolik uzlû se spojení uskutecñuje. Domovskou stránkou pro program NeoTrace, odkud si mûzete program pro zobrazo-

vaní trasy dat stáhnout, je [www.neotrace.com](http://www.neotrace.com) (jak schéma tras vypadá si mûzete prohlédnout na obr. 7).

Program Visualroute (obr. 8) najdete na [www.visualroute.com](http://www.visualroute.com), kde si jej také mûzete stáhnout. Připomínám jen, že oba programy jsou tzv. shareware, tj., pokud se po vyzkousení rozhodnete pokracovat v jejich pouzívání, mèli byste je zaplatit.

#### **Dalsí programy pro www**

#### **NetMedic**

Tento program vám umozñuje sledovat, jak probíhá vymëna dat mezi vasím pocítacem a pocítacem vaseho providera. Najdete jej ke

stazení na adrese [www.vitalsigns.com/netmedic](http://www.vitalsigns.com/netmedic) /index.html. <sup>S</sup> jeho pomocí mûzete snadno zjistit, ze spojení zmrzlo, jinymi slovy, ze se momentálnè nevymèñují zádná data (obr. 9). To může být např. tím, že se načetla stránka, která vás zajímá a už je ve vašem počítači, takže není tfeba získávat dalsí data. Ale pokud se tak stane pfi nacítání dat z nëjakého vzdáleného pocítace, znamená to, ze sít' je pfetízena a ze také na nactení mûzete cekat dosti dlouho. Dobrym trikem, jak ušetřit čas a tedy peníze, je surfovat v nëkolika oknech. Nemusíte se vûbec obávat brouzdat sítí najednou tfeba v deseti oknech (a jestë kombinovat rûzné prohlízece) a mûzete zároveñ také stahovat tfeba tfi rûzné programy. Pracujete-li souběžně ve více oknech, je pravdëpodobné, ze lépe vyuzijete kapacitu spojení mezi vámi a vasím providerem.

Máte-li modem, jehoz maximální rychlost je 33,6 kbps, znamená to, ze za sekundu mûze pfijmout az 4,2 kB dat (neuvazuji komprimaci). Je skoda to nevyuzít a pfijímat tfeba jen <sup>1</sup> kB nebo i méně. Nezapomínejte, že za každou sekundu spojení platíte Telecomu nemalé částky, takže se vyplatí využít čas naplno. Je také rozumné delsí dokumenty, které vás zaujmou, stáhnout (v IE navolte "Soubor - Uložit jako") a pozdëji si je pfecíst v rezimu off-line (tedy uz bez pfipojení k síti a bez nutnosti za toto spojení platit). Pokud nactená stránka obsahuje tzv. frames - rámecky (poznáte je podle toho, ze se stránka rozdělí na několik částí, v nichž se mûzete pohybovat nezávisle; napf. nepohybující se nadpis i kdyz se posouváte pomocí posuvníku jasnë indikuje "frames"),

vytváfí rozdílovy signál, tj. signál pro zadní kanál - Surround. Zpozd'ovací linka, zpozd'ující signál do zadních reproduktorů se zapojí mezi vývody DL1 až DL4. Může být použita zpozd'ovací linka z obvodem PT2398, popsaná v AR 2/99. Zpozdèní lze nastavit v rozsahu 4 a 40 ms.

Dekodér, ktery by pouzíval pouze samotný součtový a rozdílový signál, by dosahoval malé oddělení středového a zadního kanálu - viz popis vyse. Proto se pouzívá fízení tëchto kanálû (tzv. Stearing). Obvod IC4 a IC5 tvofí tzv. korelátor, tj. obvod, ktery vyhodnocuje velikost rozdílového signálu. Pokud je signál pouze monofonní, to jsou hlavnë dialogy ze stfedového kanálu, pak je zadní kanál odpojen.

Podobnë, pokud je silny stereofonní signál, pak je středový kanál odpojen. Je pravda, že toto řízení kanálů je velice zjednodusené. Signál z korelátoru je veden na dva napěťově řízené zesilovače (VCA), které jsou tvořeny dvojitym obvodem LM13600 - IC8. Obvod IC6A je zapojen jako invertor fídícího signálu. Tímto obvodem dojde k vylepsení dekodéru tak, ze se zmensí pfeslechy mezi kanály. Dekodér se trochu pfiblízí dekodéru Pro-Logic.

V originálním dekodéru Pro-Logic je pouzito omezení sumu pro zadní kanál - modifikovany systém Dolby B. Zde je použit jednodušší obvod, který má podobnou funkci. Tento omezovací obvod je realizován obvodem IC6B, za

kterym následuje usmërnovac. Záporné napètí fídí tranzistor T1, ktery s kondenzátorem C10 tvofí dynamickou tónovou clonu pro zadní kanál. Se zmensující se úrovní signálu pro zadní kanál se více uplatñuje kondenzátor C10, ktery s odporem na desce zpozd'ovací linky tvofí jednoduchy omezovac vysokych kmitoctû a tedy i sumu.

Popsany dekodér nebyl prakticky zkousen, ale mël by fungovat bez problémû. Zapojení bylo pfevzato ze zahranicního casopisu s úpravou pro jinou zpozd'ovací linku.

Pfístè bude popsán kompletní dekodér Dolby Pro Logic, s obvodem NJM2177L, ktery bude dodáván jako stavebnice.

<span id="page-28-0"></span>![](_page_28_Picture_24.jpeg)

### **INTERNET**

![](_page_29_Picture_1.jpeg)

*Obr 8 Visual Route*

kliknete nejprve pravÿm tlacítkem v té cásti okna, kde je dokument, kterÿ si chcete ulozit, a v menu, které se objeví, navolte "Open Frame in new window" (nejprve si musite nainstalovat Power Toys pro Internet Explorer viz níže). Teprve toto nové okno si uložte.

#### **Pokladna**

Kazdÿ, kdo se pfipojuje k Internetu pomocí modemu a telefonní linky, jistě očekává účet za telefon <sup>s</sup> chmurnÿm napêtím a z vÿsledné cifry se mu tmí před očima. Existují však způsoby, jak mít pfehled o tom, kolik vás uz Internet v pfíslusném mêsíci stál, aniz byste si museli cokoli pracnë zapisovat. Takze kromë pfehledu máte možnost zavčas zareagovat, pokud zjistíte,

![](_page_29_Picture_6.jpeg)

*Obr 9 NetMedic*

ze vás úcet povázlivê narostl, a pobyt ve svëtë informací nálezité omezit. Jedním z vynikajících programû, které dokází zjistit kolik vás uz telefonování stálo, je Pokladna. Program to zajímavější, že je české provenience a po tficetidenním bezplatném zkousení k získání základe analÿzy souboru, do kterého se zapisují údaje o činnosti modemu - vytváfení tohoto souboru je nutné zapnout: v "Ovládacích Panelech". Poklepete na ikonou "Modemy" a na kartë, která se objeví, navolíte svûj modem, kliknete na tlačítko "Vlastnosti", pfepnete se na kartu "Pfipojení" a kliknete na tlačítko "Upřesnit".

za pouhých 70 Kč. Program pracuje na

V oknë, které se objeví, je nutno zaskrtnout políčko "Protokolovat do souboru". Program Pokladna pak na základë analÿzy tohoto souboru poskytne detailní informace o tom, jak vás pobyt na Internetu vypadá jednak formou přehledných grafů (četnost hovorů v jednotli-

vÿch dnech v tÿdnu, celkové sumy za jednotlivé mësíce <sup>a</sup> profil dne, tedy informace o tom, v kterÿch hodinách dne se pfipojujete), jednak jako podrobnÿ vÿpis s informacemi o všech pfipojeních. A také zpracuje celkové vyhodnocení, ze kterého zjistíte napfíklad i to, kolik vás stálo pfenesení <sup>1</sup> MB dat (viz obr. 10). Program je vÿbornou pomûckou pro všechny surfaře. Není přitom zapotřebí,

aby byl spustënÿ v dobë, kdy surfujete, protoze pracuje pouze s protokolovacím souborem o činnosti modemu. Stáhnou si jej můžete na adrese [www.ova.inecnet.cz/bartsoft/pokladna](http://www.ova.inecnet.cz/bartsoft/pokladna) /index.html.

Existují i jiné podobné programy, jmenujme jestë program Counter, kterÿ je pfes svûj anglický název také českého původu. Na rozdíl od programu Pokladna musí bÿt pfi surfování spustën. Neposkytuje tak podrobné informace jako Pokladna, ale má zase jiné klady. Za vynikající povazuji moznost nastavení zvukové signalizace indikující, že se blíží započítání dalsího impulsu (mûzete si nastavit s jakÿm pfedstihem chcete bÿt varováni). To má vÿznam zvláště pro noční surfaře, kdy jdou impulsy po sesti minutách (pfedpokládám místní pfipojení) a je tedy skoda zaplatit za tuto relativnë dlouhou dobu a vyuzít z ní tfeba jen pár vtefin a pak se od Internetu odpojit. Counter najdete ke stazení na adrese: <http://web.iol.cz/petronica>. Tento program je k dispozici zcela zdarma.

#### **Power Toys**

Power Toys jsou jakási vylepsení pro rûzné jiné programy (napf. Windows). Existují i pro Internet Explorer 4.0, także prohlíżeč potom umí nëco, co mûze pfijít vhod (napf. zvëtsit /zmensit (Zoom in/Zoom out) libovolnÿ obrázek na www stránce). Zdarma si Power Toys mûzete stáhnout na <http://www.microsoft.com/> windows/ie/ie40/powertoys/main.htm. Jednotlivé "Toys" jsou pak dostupné pfes menu, které vyvoláte kliknutím kdekoli na ploše načtené stránky (případně obrázku). Za pozornost stojí i polozka "Links List", která dokáže vytáhnout všechny hypertextové odkazy z právě načtené stránky do samostatného okna (odpadne tak pracné hledání, což je užitečné hlavně u dlouhých stránek). Označíteli nëkteré slovo na stránce <sup>a</sup> pak na nëm kliknete pravým tlačítkem, můžete v menu volit "Web Search" (tím automaticky spustíte Yahoo! a v nëm hledání daného slova) nebo "Highlight" (tím si slovo v textu zvÿrazníte).

![](_page_29_Picture_1635.jpeg)

*Obr. 10 Pokladna*

#### **WinZip**

Jak jsme si jiz fekli, nejslabsím místem Internetu jsou linky, po kterÿch se pfenásejí informace. Jejich kapacita je naprosto nedostatečná a proto se hledají způsoby, jak linky co mozná nejvÿhodnëji vyuzít (uzívají se např. úsporné formáty jako textový HTML či obrazovÿ GIF). Vëcí, které linky nejvíce zatěžují, jsou situace, kdy stahujete určitý program - ty mohou mít i desítky MB, které samozřejmě musí projít z jednoho počítače na druhÿ (tím se nejen neûmërnë omezuje pfenosová kapacita Internetu, ale navíc, dík malÿm pfenosovÿm rychlostem, mûze stahování trvat hodiny. Z toho dûvodu se programy pro stazení na vÿchozím místë komprimují (zapakují, zazipují) - dnešní počítače zkomprimují i velmi rozsáhlÿ soubor v nëkolika sekundách. Díky komprimaci se zmensí celkovÿ objem dat.

![](_page_29_Picture_20.jpeg)

**INTERNET**

Je také mozné sloucit nëkolik souborû do jediného. Takto zmensenÿ objem dat (u nëkterÿch typû souborû, napfíklad obrázkû ve formátu BMP mûze komprimace zmensit soubory az o 99% (!)) se pak pfenese sítí k pfíjemci za podstatnë kratsí dobu, pficemz vÿhodou je i to, ze zabírá ménë místa na discích. Jistou komplikací je, ze soubor nelze bezprostfednë pouzít, ale musí se nejprve rozbalit (rozpakovat). Pakování/rozpakování a pfenásení komprimovaného souboru je ovsem celkovë podstatnë rychlejsí nez pfenásení nekomprimovaných souborů. V současnosti nejpoužívanější pakovací program je WinZip (je to vlastnë vylepsenÿ ZIP známÿ uz z dob pfed Windows, kterÿ je pfi stahovaní naprosto nezbytnÿ. Casto se vsak mûzete setkat i <sup>s</sup> programy tzv. samorozbalovacími - soubor je sice zapakován, ale dokáze se rozpakovat bez pomoci dalsího programu, jen na nëj dvakrát poklepete mysí. WinZip umí samorozbalovací soubory také vytvořit, jsou však o něco větší než

![](_page_30_Picture_2156.jpeg)

#### *Obr. 11. WinZip*

vlastní archiv. Domovskou stránkou pro WinZip je [www.winzip.com](http://www.winzip.com). Program je shareware - není tedy zdarma (testovat jej mûzete jednadvacet dní, pak musíte zaplatit 29\$). Okno programu vidíte na obr. 11.

Jiný známý a s oblibou používaný pakovač od firmy ARJ Software najdete na [www.arjsoft](http://www.arjsoft-ware.com)ware.com (soubory zapakované tímto pakovacem poznáte podle pfípony ARJ). Vybrat si ten nejvhodnější pro váš konkrétní operační systém mûzete pfímo na stahovací stránce [www.arjsoftware.com/files.htm](http://www.arjsoftware.com/files.htm). A konecnë na soubory s pfíponou RAR pouzijte program WinRAR, jehoz domovskou stránkou je [www.rar.de](http://www.rar.de). Stáhnout jej pak mûzete z [www.rar.de/us/softrar.htm](http://www.rar.de/us/softrar.htm).

#### **Webcelerator**

Pokud surfujete po síti, jistë jste si jiz vícekrát posteskli, jak je spojení zoufale pomalé. Pouzíváte-li bëzné modemy pracující rychlostí do 33,6 kbps je kazdé zrychlení pfi natahování informací vítáno. Jedním z takovÿch fesení je program Webcelerator, kterÿ dokáze zrychlit pfístup na Internet tím, ze pozná vase zvyky. Většina lidí se čas od času vrací na stejné stránky (vyhledávače, el. pošta, stránky providera apod.). Pokazdé je tak vlastnë nutné nacítat stále stejné informace (logo firmy provozující stránku apod.). Webcelerator dokáze podobné situace osetřit a za cenu určitého zabraného místa na vasem pevném disku spojení zrychlit jednoduse tím, ze informace nacte jen jednou, takze pfi pfístím spojení se nacítá jen to, co je na stránce nové, ostatní se vezme z vašeho disku (což je nesrovnatelně rychlejsí). Dík dûmyslné komprimaci není objem zabraného místa na disku nijak závratnÿ. Webcelerator ale dokáze více - zrychlí i pohyb po zcela novÿch stránkách. Umí totiz pfedvídat vase chování a nacítá stránky dopfedu v dobë, kdy modem není plnë vytízen (tzv. prefetching), takže když skutečně dáte povel k přechodu na jinou stránku, může tato být již z části nebo i celá nactena. Blizsí informace o tomto bezesporu zajímavém programu a moznost stazení najdete na jeho domovské stránce, kterou je [www.webcelerator.com](http://www.webcelerator.com).

#### **To nejlepsí nakonec**

Pokud jde o Internet, platí jednoznačně, že jedinÿm dorozumívacím jazykem je anglictina. Tou je napsána pfevázná vëtsina stránek a je velmi nepravdëpodobné, ze tomu nëkdy bude jinak. Je sice pravda, ze pokud brouzdáte jen po ceskÿch stránkách, docela dobfe se bez

anglictiny obejdete, ale je to asi jako kdybyste si každý den kupovali noviny a "četli" v nich jen datum. Namítnete, že pokud anglictinu neovládáte, nic jiného nez drzet se jen v rámci jazykovë srozumitelnÿch stránek vám nezbÿvá. Není to ale pravda. Existuje zpûsob, jak si plnohodnotnë zabrouzdat po anglickém netu, aniz byste neznalost anglictiny pociťovali jako handicap. Resení se skrÿvá na [www.microton.cz](http://www.microton.cz) - ty jsou česky, protože patří české firmě Microton, s.r.o., která zde nabízí ke stazení program Microtran 98 (zdarma) a Eurotran 98 (2.980,- Kc; upgrade z verze 97 za 1.280,- Kc, obojí <sup>s</sup> DPH), ale hlavnë pfekladac www stránek. V dobë,

kdy vznikal tento clánek (konec záfí), byla jestë k dispozici beta verze tohoto pfekladace zdarma (dostupná z titulní stránky spolecnosti), dnes už je k dispozici asi jen komerční verze za zaváděcí cenu 998,- Kč. Nebudete věřit, jak je pfekládání snadné! Nejprve spustíte pfekladovÿ program (v nëm je v menu "Zobrazit - Možnosti" na kartě "Připojené prohlížeče" tfeba navolit vás browser; pokud se pfipojujete k Internetu pomocí telefonu zruste na kartë "Internetovÿ pfekladac" dostupné z téhoz menu, zatržítko u položky "Komunikovat přes proxy-server" a potvrd'te "OK" - uvedené platí

pro zmínënou beta verzi, komercní jsem nemël k dispozici, ale nepfedpokládám, ze by doslo k nëjaké zásadní zmënë v ovládání). V druhém kroku spusťte váš prohlížeč a mûzete se neohrozenë vrhnout kamkoli. Vse ostatní uz obstará pfekladovÿ program, takze vsechny anglicky psané stránky se vám rovnou (!) nacítají cesky (vsechno formátování zûstane zachováno) aniz byste museli cokoli dëlat. Vÿjimkou jsou samozfejmë obrázky - pokud je v nich nëco napsáno, nepfelozí se, ale to ani není technicky mozné. Jedinÿm nedostatkem je zatím kvalita pfekladu (ale je pravdëpodobné, ze firma na tomto problému bude usilovnë pracovat). Samozfejmë, pokud program pfekládá nëjakÿ text slovo po slovu stane se, ze zvolený termín není ten nejvhodnější (jsou slova, která mají více vÿznamû a program nedokáze, jako clovëk, odhadnout ze souvislosti, který je ten správný - i když i to částečně umí u nëkterÿch ustálenÿch slovních spojení), také vëtná stavba je místy trochu krkolomná, takze výsledek je tu a tam k pousmání. Tím ovšem nechci program nijak zlehčovat; přes všechny nedokonalosti pfekladu (vzhledem k charakteru ceského jazyka asi nikdy nebude existovat zcela bezchybnÿ pfekladac) je vskutku vynikající pomûckou tëm, kdo anglicky neumí. Podle mé zkušenosti je překlad vždy dostatečně srozumitelný. Prospěšný je i překladač Microtran, kterÿ sice neumí pfekládat stránky

![](_page_30_Picture_2157.jpeg)

#### *Obr. 12. Yahoo! v Cestinò*

www pfímo, ale mûzete si do nëho pfes schránku nakopírovat (nebo z klávesnice vepsat) libovolnou anglickou vëtu a stisknutím jediného tlačítka ji přeložit. To je samozřejmě pfi prohlízení Internetu ménë pohodlné <sup>a</sup> proto poslouzí spís jen lidem, ktefí anglicky trochu umějí, ale nejsou si jisti pokud jde o složitější vëty, nebo nemají dostatecnou slovní zásobu. Na obr. 12 se mûzete podívat, jak se nacte Yahoo! v ceském jazyce a porovnat jej <sup>s</sup> originálem (viz AR 8).

![](_page_30_Picture_18.jpeg)

**L**

# **Mèrení optickÿch vláknovych zesilovacü EDFA ve WDM sítích.**

V současnosti jsou ve světě nasazovány do provozu vlnové multiplexní systémy (WDM - Wavelength Division Multiplex) jako odpovëd' na rostoucí poptávku po kapacitë optických přenosových tras. Součástí tëchto systémû jsou také optické vláknové zesilovače EDFA (Erbium Doped Fibre Amplifier).

Optické vláknové zesilovače otevřely dveře pro vysokokapacitní přenosy na vzdálenosti, o kterÿch se nám pred nedávnem mohlo jenom zdát. Pomáhají řešit problematiku vloženého útlumu a disperze, jako hlavních limitujících parametrû optickÿch kabelů. Navíc tyto zesilovače mají mnoho vÿhodnÿch vlastností:

Jejich zesílení nezávisí na přenosové rychlosti systému.

WDM signály jsou zesíleny všechny najednou.

Duplexní signály jsou zesíleny také najednou (zesilovač pracuje obousmërnë).

Zesilují současně amplitudově i frekvenčně modulované signály.

Optické vláknové zesilovače EDFA pracují v pásmu 1550 nm a skládají se z několika základních částí (viz obr. 1):

Zdroj čerpání (Pump Laser Diode) 1480 nm.

Vlnovÿ multiplexer.

Optické vlákno dotované erbiem. Optické izolátory.

Dnešní EDFA zesilovače mají optickÿ zisk vêtSí nez 30 dB, vÿstupní výkon větší než 10 mW a šumové číslo lepší než 5dB. Vzhledem k tomu, že nekompenzují disperzi, je nutno pouzívat média s nízkou disperzí. DalSím problémem optickÿch zesilovačů je jejich zesílená spontánní emise (ASE - Amplified Spontaneous Emission). Tento parazitní jev vÿznamnou mërou ovlivñuje oba hlavní parametry optickÿch zesilovačů: šumové číslo a zisk.

Sumové číslo (NF - Noise Figure) je definováno jako pomër odstupu signál/Sum na vÿstupu k odstupu

a laserového zdroje s nastavitelnou vlnovou délkou (TLS - Tuneable Laser Source). Vzhledem k tomu, že skutečná úroveň šumu na výstupu je maskována spontánní emisí (ASE) prímé mêrení není mozné. Pouzívají se celkem tři různé nepřímé metody, avšak v době nástupu WDM systémů se zdá být nejprogresivnější impulzní metoda "Pulse Method". Je pri ní vyuzito relativnë dlouhé zotavovací doby erbia, jinÿmi slovy po privedení

![](_page_31_Picture_16.jpeg)

*Obr. 2. Pfeladitelny laserovy zdroj 1,5 pm az 1,58 pm ANRITSU MG9637A*

signál/šum na vstupu zesilovače, (NF=SNRo/SNRi). Pro jeho mêrení se dnes pouzívá preváznê kombinace optického spektrálního analyzátoru (OSA - Optical Spectrum Analyzer) krátkého impulzu na vstup zesilovače EDFA je na vÿstupu mêritelná jeho spontánní emise jeStë krátkou dobu po skončení impulzu na vstupu. Tato metoda je náročnější na přístrojové

![](_page_31_Figure_20.jpeg)

<span id="page-31-0"></span>*Obr 1. Blokové schéma optického zesilovace EDFA*

# **MERICI PRISTROJE**

![](_page_32_Picture_1.jpeg)

*Obr. 3. Opticky spektrálníanalyzátor 0,6 pm az 1,75 pm ANRITSU MS9710B*

vybavení, ale vÿhodou je vysoká presnost a dobrá opakovatelnost měření. Splňuje požadavky pro měření ve WDM systémech a pravděpodobně se brzy stane mezinárodním standardem.

Vedle šumového čísla je dalším měřeným parametrem zisk EDFA zesilovačů. Ten je definován jako poměr výstupního výkonu ke vstupnímu (G=Pout/Pin). Typická hodnota zisku se pohybuje okolo 30 dB pri optické Sírce pásma okolo 40 nm (5000 GHz). V prípade prenáSení jediné frekvence není měření profilu zisku v daném frekvenčním pásmu tak důležité. Avšak EDFA zesilovače jsou určeny především pro WDM systémy a zde jiz potrebujeme znát závislost hodnoty zisku na vlnové délce. Podobně jako pro měření šumového čísla jsou pro měření zisku využívány laserovÿ zdroj s nastavitelnou vlnovou délkou (TLS) a optickÿ spektrální analyzátor (OSA). Hlavními faktory určujícími věrohodnost těchto měření jsou přesnost a stabilita úrovně a frekvence měřicích přístrojů k tomuto účelu používaných.

Rychlý vývoj EDFA zesilovačů, optickÿch ADD/DROP multiplexerû, filtrû a dalSích komponent optickÿch prenosovÿch systémû budoucnosti vyzaduje osvojení si novÿch metod měření a kontroly kvality jednotlivých součástí i celých systémů. Klíčovou

roli v tomto procesu jiz dnes hrají kvalitní měřicí přístroje, především optické spektrální analyzátory, ladené laserové zdroje, testery/analyzátory WDM systémû a dalSí. Japonská firma Anritsu vyrábí a dodává Sirokou škálu těchto měřicích zařízení. Pro oblast WDM to jsou opticky spektrální analyzátor MS9710B, laserovy zdroj s nastavitelnou vlnovou délkou MG9637A a MG9638A, testery WDM systémû MS9715A a MS9720A.

Firmu Anritsu zastupuje v Ceské republice společnost ELSINCO Praha, spol. s r.o.

![](_page_32_Picture_9.jpeg)

# **Opravy a doplñky k uvefejnenÿm konstrukcím**

#### **Tester kabelu (AR 1/99)**

Opravte si hodnotu odporu R17 z 4,7 k**Q** na 47 k**Q.** Hodnota R16 zûstává 4,7 k**Q**.

#### **Dálkové ovládání po telefonu (AR 12/98)**

Hodnotu odporu R8 zmenšete z 2,2 k**Q** na 680 **Q** a R10, R10 z <sup>1</sup> k**Q** na 470 **Q.**

S původními hodnotami součástek a s některými typy optočlenů byla zjiStena nizSí hlasitost kontrolního signálu. Uvedená úprava zvyší budicí proud LED optočlenu a tím i velikost vystupního signálu.

![](_page_32_Picture_17.jpeg)

![](_page_33_Figure_1.jpeg)

![](_page_33_Picture_2.jpeg)

Kalibrátory s dokumentací procesu (procesní kalibrátory) Fluke 741B a 743B jsou robustní ruční přístroje pro kalibraci a vyhledávání poruch procesních zafízení. Tyto nové kalibrátory mají všechny schopnosti pfedcházející série 700 procesních kalibrátorú.

- Kalibrace teploty, tlaku, napétí, proudu, odporu a frekvence
- Soucasné méfení a napájení emulace
- Automaticky sbér vysledkû kalibrace
- Dokumentační procedury a výsledky vyhovují ISO 9000, EPA, FDA, OSHA, a jinym národním pfedpisûm
- Méfení/simulace jedenácti typû termo-Clánkû a osmi typû RTD
- Ulození do 8000 méfení v módu záznamu dat (jen 743B)
- Práce pfi teplotách od -10 °C do 50 °C
- Ochrana pfed Spínou, prachem a vlhkostí neovlivnéné vibracemi
- PC interface (jen 743B)
- Pét jazykû
- Jednoletý a dvouletý kalibrační cyklus
- Tfíletá záruka (rok na tlakové moduly) Kalibrátory 741B a 743B pfináSejí opét

více vykonu a flexibility. Jsou nástrojem odborníků. Rozšířený vnitřní firmware nyní zabezpečuje:

- Čtyři typy zabudovaných automatických kalibračních procedur; lineární převodník
- Uzivatelûm vlozené hodnoty dovolují shromažďovat údaje měření anebo napájení jinymi zafízeními
- Zákaznické jednotky dovolují záznam méfení v jednotkách, které nejsou pfímo podporované kalibrátorem, napf. ppm aneb rpm. Volitelny bocník zabezpecí mA/mA aplikace

• Zabudovaná kalkulacka (ctyfi funkce plus SQRT) umozñují vyvolat méfení hodnoty z méfících funkcí anebo vlozit vypocítané vysledky do zdrojovych funkcí

**L Kalibrátory <sup>s</sup> dokumentací procesu FLUKE <sup>741</sup>B/743B**

- Autostep dovoluje aby byl kalibrátor pouzity jako vzdáleny zdroj spojitého kolísavého testovacího signálu
- Programovatelné opozdéní méfení podporuje zafízení s pomalou odezvou VylepSení 741B a **743b** zahrnují jasny bílý displej, dobře viditelný žlutý obal, zvýšená přepěťová ochrana vstupů, zlepSená charakteristika mA napájení/měření, a větší rozlišení frekvenčního zdroje. Osobité funkce zahrnuté v pfístroji jsou vstup cárkového kódu a vysílací mód.

#### **741B: Kompletní dokumentacní kalibrátor**

741B je ekonomická volba pro pfevody, které nepouzívají PC anebo vyzadují tradiční papírovou formu. Má dostačující pamét'ovou kapacitu pro celodenní kalibraci a méfení dat. Kdyz jste zpét v kanceláfi, vyvoláte data na obrazovku a vyplníte kalibrační formulář.

#### **743B: Více paméti plus PC interface a záznam dat**

743B má vSechny moznosti 741B plus PC interface umožňující zavést procedury, záznamy a instrukce vytvofené pomocí software - anebo nahrát data pro tisk, archivaci a analýzu. Se svojí rozšířenou pamétí, 743B mûze zaznamenat celotydenní kalibraci a procedury.

DPC/TRACK software pro správu pfístrojové techniky

Práce s tímto software je velmi jednoduchá. Procedury a výsledky měření je mozné pfenést z paméti do PC.

K provozu je tfeba pouzít kompatibilní pocítac s IBM PC, Microsoft Windows

(v kterékoliv verzi) a software PC/TRACK. Spolu s tímto softwarem je standartné dodáván s modely Fluke 702 a Fluke 743B také uzivatelsky sériovy kabel. Protokoly nebo výstupní data jsou ve standartním formátu ASCII.

#### **Tlakové moduly**

Volitelná sada externích tlakovych modulû umozñuje kalibraci tlaku a jeho méfení.

K dispozici je dvacet sedm modelû, se základní pfesností do 0,05%. Rozsahy začínají na 0-10"H20 (02,5 kPa) a pokračují do 0-10.000 psi (0-70.000 kPa).

#### **Standartní vybavení**

Kazdy Fluke 741B a 743B je dodávany se dvémi sadami TL24 prûmyslovou sadou vodicû, dvémi sadami AC20 testovacích krokodylkû, jednou sadou TP20 sond, BP7217 bateriovým blokem, BC7210 nabíjeckou baterií, návodem na použití a všechny jsou vybavené NIST certifikátem. Každý 743B obsahuje sériový kabel <sup>a</sup> vzorek **dPc/TRACK** obsahující autorizovany zavádécí a exportní software. DPC/TRACK software obsahuje disk, návod na pouzití sériovy kabel a DB9 na DB25 (9-pin na 25-pin) adaptér.

#### **Hlavní specifikace**

- Rozméry: 130 x 236 x 61 mm (5.1 x 9.3 x 2.4 in)
- Hmotnost: 1.4 kg (3 lb <sup>1</sup> oz)
- Vnitfní baterie: NiCd 7,2V; 1700 mAh
- Zivotnost baterie: Typicky okolo osmi hodin
- Vyména baterie: Pfes lehce otevíratelná dvífka bez otevfení kalibrátoru, nepotfebujete zádny nástroj

Dodává:

ELSO Philips Service, spol. s r.o. Kladenská <sup>3</sup> 160 00 PRAHA 6 Tel: +420 2 3603653, 364795 Fax: +420 2 364986 e-mail: [fluk.elso@seznam.cz](mailto:fluk.elso@seznam.cz)

![](_page_33_Picture_1613.jpeg)

*Tab. 1. Souhrnné specifikace pfesností*

![](_page_33_Picture_47.jpeg)

# **Vojenská radiotechnika II. světové války**

**Nèmecká vozidlová rádiová souprava pancérovÿch vozu Fu5 (FuSEIOU)**

# **Rudolf Balek**

*(Pokracovàni)*

Dalsi konstrukci tankového pfijimace v roce 1935/36 byl Ukw.E.al, pracujici v pàsmu 25 MHz az 30 MHz, podrobnosti o nèm mnè nejsou znàmy. Náležel k němu 20 W vysílač označený 20W.S.al, osazený pěti výkonovými triodami RL12T15 - patnàctiwattovymi triodami s grafitovou anodou. Pracovní kmitočet 27,2 MHz až 31,5 MHz.

Podívejme se na další VKV přijímač - superhet - označený Ukw.E.b1, jehož provedeni je zajimavé a ukazuje relativni rychlost dalsiho vhodného a progresivniho pfistupu a hledàni s užitečnými nápady (obr. 7). Přijímač hlavnè pracoval - ve spolupràci s dalšími radiovozy - jako telemetrický měřicí přijímač - hlukoměr. Byl osazen deviti elektronkami RV12P4000 a prototyp byl vyroben v roce 1937 firmou LORENZ. Svym vzhledem se lišil od dosavadních typů. Pracoval v pàsmu od 25 MHz do 27,2 MHz.

Elektronka El je vstupní ladënÿ vf zesilovač-preselektor, E6 tvoří místní oscilátor typu Colpitts, E2 aditivní směšovač. Vf obvody jsou ladëny precizním frézovanÿm ladicím kondenzátorem o kapacitë 3x5 pF az 24 pF s mechanikou bez mrtvého chodu. E3 a E4 jsou mf zesilovače, na výstupu se zpëtnou vazbou (audion), pevnë nastavenou trimrem 20 pF az 100 pF. E4 pracuje jako mfízkovÿ detektor, jeho vÿstupní signál je pfiveden pfes kondenzátor 2  $\mu$ F na E5 - zapojenou jako trioda s vÿstupním transformátorem a s LC filtrem.

Z jeho sekundárního vinutí se odebírá měřicí signál pomocí čtyř jednoduchÿch zesilovacû do zafízení pfipomínajícího smyckovÿ vícenásobnÿ/vícestopovÿ osciloskop, zapisující parametry mëfení svëtelnou stopou na odvíjející se pás papíru o sífce 60 mm.

Příslušný vysílač je modulovaný mëficím mikrofonem, umístovanÿm v rûznÿch vzdálenostech od mëfeného

![](_page_34_Picture_10.jpeg)

*Obr 6. Prastaré "nozickové" elektronky pouzité v nejstarsím tankovém pfijímaci - triody RE144 a RE084*

objektu - tanku. Útlumová charakteristika vÿstupu je od 24 Hz do <sup>1</sup> kHz (3 dB). Signál z antény je pfiveden osm metrû dlouhÿm koaxiálním kabelem na vstup přijímače impedančně přizpůsobenou odbočkou na vstupní cívce.

![](_page_34_Figure_13.jpeg)

*Obr. 7. Schéma pfijímace Ukw.E.bl*

 $\frac{1}{3}$  35

## **Z HISTORIE RADIOELEKTRONIKY**

![](_page_35_Figure_1.jpeg)

*Obr 8. Vysilac 20W.S.b, odlisného vzhledu (army look) a vëtsiho dosahu, byl urcen pro telemetrická mëfeni, pracovní rozsah 25 MHz az 27,2 MHz. Osazeni: 5xRL12T15, 1xRV12P4000 a STV280/40. A - anténa, G - protíváha, E1 - fidici oscilátor, E2 - násobic a zesilovac, E3, E4 - dvojcinny koncovy stupeñ, E5 - mikrofonni zesilovac, E6 - modulacni zesilovac, modulace mfizková. C3, C18 a C36 - ladici triál se spolecnou osou (nezakresleno), C3a - doladëni kmitoctu pfi cejchováni, C34, C35 - neutralizacnikondenzátory, C42 - anténni vazba (promënnà), C43 - naladëniantény, 50 - mëfenianténniho proudu, 51 - mëfeniimpulsû, 59 - nastavenihloubky modulace, 77 - kontrola zhaveni, anodového a napájeciho mikrofonniho napëti. Vicenásobny stabilizátor STV280/40 udrzuje napájecinapëti elektronky E5. Rotacni mënice U20aS nebo U20a1S dodávaly 350 V pfi odbëru 0,17 A. (RL12T15 - Ua - 250 V la - 45 mA, S - 6 mA/V, P - 15 W)*

Přijímač nemá AVC (měřený signál by byl ovlivñován) a BFO. Zesílení (hlasitost) je regulováno zménou napétí stínicích mfízek elektronek E1 a E3. Pfijímac se cejchoval vnéjsím PKJ generátorem o kmitočtu 25,7 MHz. Zrod přijímače probíhal přibližně ve stejnou dobu, jako u typů "cl" a "d". Z anody elektronky E3 se odebírá mf signál pfes kondenzátor 110 pF na elektronku E7 - jeden stupeñ oddéleného mf zesilovače - součást indikátoru vyladění. Vf signál je usměrněn diodou E8. Dělič v katodě E8

# **Zemrel nejstarsí radioamatér na svëtë**

Pokud jste se již v době před pěti a více lety zabyvali provozem na DX pásmech, prohlédnéte si své QSL z Austrálie. Najdete-li tam QSL od H. B. Angela, Vk4HA, pak véfte, ze držíte v rukou vzácný exemplář OSL lístku od radioamatéra, ktery byl nejstarsím na svété. Zemfel 16. 8. 1998 ve véku 106 let! Jako radioamatér pracoval plnych 63 let a jesté ve svych 100 letech pilné hlídal pásma, aby mu neutekl néjaky vzácny DX. Narodil se v Anglii, v roce 1912 se pfestéhoval do Austrálie a za I. svétové války byl na první lodi, která odvázela vojáky do na Střední Východ. Pracoval u spojovací jednotky v Egypté a tam onemocnél tézkym zápalem plic, takze byl repatriován zpét do Austrálie. Po vylécení si otevfel opravnu radiopfijímacû a jako opraváf této techniky se zúcastnil i druhé svétové války na australské základné.

*(Podle RadCom 10/98)*

*Harry Angel, VK4HA, jako voják v prvni svëtové válce*

ručkový měřicí přístroj - "S-metr" citlivy mikroampérmetr (30 mA) pfes vf tlumivku a dále pfes vazební kondenzátor 0,1  $\mu$ F a vazební transformátor s převodem 1:2 na koncový triodový zesilovač s elektronkou E4 s vystupním transformátorem. K nému se zapojí - podle situace a pozadavkû - další nf zesilovač o výkonu 4 W, osazeny elektronkou RL12P10, s reproduktorem umísténym ve zvlástní skříňce. Rotační měnič EUaS dodával anodové napětí přijímače Ukw.E.b1 125 V a pro nf zesilovač s reproduktorem napétí 225 V.

K tomuto přijímači příslušel vysílač 20W.S.b. s pracovním rozsahem 25 MHz az 27,2 MHz s péti elektronkami RL12T15 a jednou RV12P4000 (obr. 8). Méficí mikrofon mél dvoustupňový nf zesilovač.

*(Pokracován priste)*

![](_page_35_Picture_13.jpeg)

# **Radioamatérství jako celoživotní koníček**

# **Ing. Jirí Pecek, OK2QX, Prerov**

#### *(Pokracování)*

Mimochodem Minerva má jen klasické osazení superhetu, ale ponëkud rozestfená krátkovlnná pásma a navíc pouze EF12 (nebo EF11?) v záznejovém oscilátoru pro pfíjem telegrafie a blok konvertoru tusím s EL11 pro příjem signálů pro "Hellschreiber", kterÿ se ale odepínal pfi normálním pfíjmu.

Po večerech se pak z této Minervy ozývaly tóny nejen tehdy oblíbenÿch melodií rozhlasové stanice Luxembourgh, ale i Morseovy značky a hlavně fonická spojení radioamatérů z Československa a z okolních států. V Poděbradech bylo slyset leccos - i jednostranné relace telefonních spojení s nasimi zastupitelskými úřady v zahraničí, zprostředkovávané rádiem přes vysílače, jejichž sídlo bylo právě v Podebradech.

Majitelem Minervy byl Juraj Vrana, tehdy již s vysvědčením rádiového operátora, který pfisel z piestanské kolektivky OK3KVE, odchovanec OK3MR. Mne a nekolik dalsích obyvatel koleje ty tajemné značky zajímaly a Juraj nás pozval do kolektivky OK1KKJ, kde právě začínal kurs operátorů. Kolektivka byla v budove vzdálené od koleje jen asi 100 m pfes park. Pfihlásili jsme se tedy do kursu, ale já byl tehdy z počátku nemocen, takže mi úvodní lekce vypadly. Provoz jsem ale pochytil poslechem na pásmu 80 m, které bylo tehdy zaplaveno AM stanicemi nepřetržitě ve dne v noci.

Seznámil jsem se tedy dokonale s radioamatérskou hantÿrkou, a to nejen nasí, ale i mezi-

![](_page_36_Picture_8.jpeg)

*Hans Adolf Rohrbacher, DJ2NN, nèmecky student elektrotechniky, dlouholety prltel autora tohoto radioamatérského "curriculum vitae". Znali se z pasma, z dopisu a z fotografili osobnè se zatim nikdy nesetkali. Jinak klasicka ukazka ham-shacku konce 50. let: témèr all home made*

národní. S oblibou jsem poslouchal spojení v němčině a také v rakouské "němčině" a v holandstine, které jsem nakonec docela rozuměl. Hned z počátku jsem požádal o posluchačské číslo a začal pracovat jako OK -015663. První "oficiálně" odposlechnutou a do deníku zapsanou stanicí byla YU3EO 13. 11. 1954. Do konce roku se mi podafilo odposlouchat jeste 280 spojení (deník mám dodnes schovanÿ) a v následujícím roce jsem jiz oslavil první úspech - druhé místo mezi posluchači ve FONE závodě. Tehdy bylo posluchaCú daleko více nez radioamatérú vysílačů nejen v evidenci na papíře, ale i co do účasti v závodech! Získat vlastní koncesi bylo téměř vyloučené. Za první dva roky posluchačské činnosti jsem zaplnil deníky údaji o více jak 2000 odposlouchanÿch spojeních, krome dalsí aktivity v kolektivní stanici.

Na operátorské zkousky se velice dobfe pamatuji. Problém mi delalo ,chytat' Morse značky, to jsem prostě neuměl. Naštěstí - díky dobré průpravě ze školy - jsem při zkoušce všechno pečlivě opsal od souseda a praktická zkouska z vysílání jiz nebyla tak slozitá - s telegrafním klíčem jsem si spojení nacvičoval mnohokrát. Tehdy totiz bylo navázání spojení na pásmu součástí zkoušky. Ostatní, jako Q-kódy, zkratky, technika, to byla spíse legrace, to jsem uměl dokonale. Stal jsem se tedy podle tehdejsí klasifikace rádiovÿm operátorem III. třídy.

Na kolektivní stanici OK1KKJ byl tehdy výborný a díky množství posluchačů na vysoké skole, ktefí se o radioamatérskÿ provoz zajímali, i velkÿ kolektiv jak operátorú, tak technikû. Podmínky k vysílání dobré, i s 10 W se tehdy dělaly běžně DXy v pásmu 80 m. My meli pro tfídu C nejaké eCO-PA a pro "béčkaře" dokonce 100 W vysílač s jednou LS50 s diferenciálním klíčováním a Heisingovou modulací. Anténa LW a později dokonce GP, což nás v tehdejší době (1955 -1960) řadilo mezi špičkové kolektivky.

Z té doby si pamatuji jednu - a když se lépe zamyslím, tak dvě historky, které se přihodily někdy během studia a jsou do určité míry kuriózní, ale poznamenaly do budoucna mé nazírání na antény. Je tfeba pfedeslat, ze Podebrady a okolí mají vynikající vlastnosti, pokud se týče odrazných vlastností půdy, ne nadarmo tam bylo umístěno vysílací středisko (a rušičky).

První: na stanici OK1KKJ jsme měli 40 m anténu taženou v solidní výšce ze střechy jednoho dvoupatrového domu na stfechu druhého. Jednoho dne se delalo na 80 m spojení tuším s Holandskem, při výměně tehdy normálních reportů 579 nebo podobně.

![](_page_36_Picture_15.jpeg)

*Bëznym vybavením radioamatéru v 50. a 60. letech byly upravené prístroje z 2. svëtové války; na nasem obrázku nëmeckÿ prijímac EL10 preladënÿ do pásma 160 m, dole zdroj a konvertor pro ostatní pásma*

Holandská stanice znenadání (ano, tehdy spojení neznamenalo jen prostou výměnu reportû jako je zvykem dnes, ale nekolikeré předání klíče s popisem zařízení, počasí atd.) vzrušeně dávala, že síla našich signálů šla skokem nahoru, zda jsme nezapojili nějaký koncovÿ stupeù. Prakticky ve stejnou dobu přiběhl další operátor, že anténa, na kterou se vysílalo, se z protějšího domu utrhla a volně leží v korunách stromů... Pravidlo "čím výš, tím líp" tedy vždy neplatí.

Druhá: Na OK1KuR bylo dohodnuto nějaké spojení se vzácnější jihoamerickou zemí, které se stále nedařilo uskutečnit. To již byla OK1KUR pfestehována do prostor podebradského zámku a LW anténa byla úhlopříčně nad nádvořím. Vyučovací předmět "Antény" nám přednášel tehdejší anténní expert prof. Caha (napsal vynikající knihu "Antény", která je však mezi radioamatéry prakticky neznámá vzhledem k množství použité matematiky, a stavěl antény po světě), ke kterému se šlo tehdy "na radu", co s tím? Pan profesor chvíli chodil po nádvofí a pak namaloval nejakou zrûdnost cik-cak po stfese, coz mela bÿt drátová anténa pro spojení s uvedenou zemí. Anténa se natáhla podle jeho doporučení a ejhle - spojení se podařilo napoprvé. Problém byl jen v tom, ze na nic

## **Z RADIOAMATÉRSKÉHO SVÉTA**

![](_page_37_Picture_1.jpeg)

*Albánie je a byla z radioamatérského hlediska zacarovanou zemí vzdy. V r. 1957 cteme: First and only licensed station - DM2ACB*

jiného než pro spojení s jihoamerickým kontinentem se anténa nedala pouzit, odjinud reporty byly zoufalé, takze musela zase dolû...

Jak jiz bylo feceno, já telegrafii moc neumel - zato jako jediny operátor jsem znal německy. Jako posluchač jsem měl odposlouchány stovky spojení v němčině, takže jsem znal i způsob provozu německých stanic, což je mnohdy dúlezitejsí nez perfektni znalost feci. Diky pochopení jednoho z provozních operátorú Edy Schliksbiera jsem chodil na kolektivku v noci a navazoval s nemecky mluvícími stanicemi desítky spojení. Získali jsme tehdy jako prvá stanice mimo území DL diplom DLD, což vzbudilo podezření zodpovedného operátora (a mozná nejen jeho), bydlícího v Nymburce.Jednou v noci nelenil a pfijel se podívat, kdo ze to vysílá... Já tehdy pochopitelne jako RO fonicky vysílat nesmel a sám bez dozoru uz vûbec ne. Vysvedcení

![](_page_37_Picture_5.jpeg)

*Zábêr z branného cvicení radioamatérû v okolí Podëbrad z roku 1956*

radiofonisty (ano, i to tehdy existovalo!) opravúovalo sice k práci fone, ale pouze v pásmu 28 MHz. Na čas tedy bylo po vysílání.

V roce 1955 jsem se také poprvé zúčastnil Polního dne z kopce Oškobrh poblíž Poděbrad. Tehdy se závodilo jestë na 220 MHz a tuším, že i na 56 MHz. Na kolektivce bylo tehdy více jak 20 velmi aktivních operátorú a sami jsme si organizovali zajímavé závody: rozjeli jsme se na kolech do okolí Podëbrad se stanicemi RF <sup>11</sup> a v pásmu 28 MHz vzájemnë navazovali fonická spojení. Dokážete si něco podobného představit dnes?

To pfineslo první dobré návyky na práci v závodech pfi vzájemném rusení blízkymi stanicemi. Navíc všechny stanice měly prakticky stejny vykon, signál se dal vylepsit jen experimentováním s anténou, což přinášelo další, později mnohokráte využité zkusenosti. V krátké dobë jsem také získal osvědčení RT1 - radiotechnik první třídy, což pro studujícího radiotechnické fakulty pochopitelnë nebyl problém ani po teoretické, ani praktické stránce.

Když do radioklubu přišla nabídka na účast v telegrafním kursu v Dobřichovicích u Prahy, v domnění, že se jedná opět o nějaký kurs RO, jsem se přihlásil k účasti ještě s dalsími dvëma zájemci z kolektivky a doufal jsem, že budu mít konečně příležitost se pořádně naučit morseovku. Překvapení na sebe nenechalo dlouho čekat. Po příjezdu a ubytování nás pfivítal Axel Plesinger, patřící tehdy do reprezentačního družstva rychlotelegrafistû, úvodní lekcí z automatického páskového dávače rychlostí asi 160 zn/min! Byl to kurs rychlotelegrafie. Odejet zpët nemëlo smysl, skromnë jsem se tedy přesunul dozadu, abych nebyl příliš na očích a pokoušel jsem se občas zachytit nějaké písmenko. Kupodivu zachycených značek pomalu pfibyvalo, ovsem také rychlost se zvysovala! Pfesto jsem na konci kursu bral snad každé druhé.

Po návratu na kolektivku jsem zjistil, že rychlost běžně používaná při spojeních mi už potíže nedělá. Tím se mi otevřely další možnosti jako operátorovi na kolektivce i jako posluchači. Začal jsem se zúčastňovat i telegrafních závodû, ve kterych je provozní rychlost vždy vyšší, než při normálních spojeních. Tu a tam jsem dokonce nëjaky závod vyhrál. V roce 1957 jsme se na stejném místé a se stejnym vedoucím setkali na kursu provozních operátorû, kde nás byla z Podëbrad snad polovina.

Pro posluchačské závody jsem si zřídili vyborné pracovistë v jedné z poslucháren na podëbradském zámku, kde sídlila fakulta radiotechniky ČVUT včetně laboratoří. Jako přijímače jsme si z laboratoří půjčovali Lambdy v panelovém provedení, tehdy to byla pro nás spičková přijímací technika, navíc v majetku fakulty. Objektivnë vzato, mëly podstatně lepší parametry než ty, které běžně známe z radioklubů s "miniaturním" osazením - v těchto byly použity kromě vstupního bloku se zahraničními "heptaly" jestë klasické oktalové elektronky. Antény jsme měli dlouhodrátové, natažené z oken zámku v nejvyssím patfe na topoly rostoucí na druhém bfehu Labe. Smërovky se tehdy ještě téměř nepoužívaly.

O vlastní koncesi jsem si poprvé zažádal někdy koncem roku 1955 nebo začátkem roku následujícího a nevybral jsem si právë příhodné období. Někdy v roce 1956 se totiž ztratilo něco z "inkurantního šrotu", který přivezli vojáci a byl umístěn dočasně na zahradě zámku (dnes mám podezření, že se jednalo o fingovanou krádež jen proto, aby byl dûvod nás dlouhodobë pfedvolávat k vyslechûm na STB). V prûbëhu roku 1956

![](_page_37_Picture_15.jpeg)

*Axel Plesinger, clen OK1KUR, instruktor kursu rychlotelegrafistû v Dobfichovicích v r. 1957; dnes vëdeckÿ pracovník Geofyzikálního ústavu AV CR v Praze*

probíhalo dlouhé a nepfíjemné vysetfování, fada z nás, ktefí jsme se zabyvali vysíláním, byla opakovanë pfedvolávána k vyslechûm a celá tato aféra trvala odhadem nejménë pûl roku. Pak se situace sice uklidnila, ale až po dlouhé dobë pfislo první zamítavé stanovisko k mé žádosti o koncesi.

Již tehdy jsem si dosti intenzivně dopisoval s DJ2NN ze Západního Nëmecka, ktery studoval stejnou fakultu jako já, ale o rok vyse, vyměňovali jsme si časopisy a to jsem považoval za záminku nepovolení koncese. Pravý důvod jsem však objevil až po více jak 40 letech v archívu MV, kde se v nëkolikastránkovém spise píše, že "...jmenovaný nemá pfedpoklady byti spolupracovníkem orgánû MV vzhledem k jeho odmítání spolupráce...". Spíše se dnes divím, že jsem vůbec dostudoval, i když na druhé straně vůbec si nejsem vědom, že bych byl k nějaké spolupráci získáván, mimo časté předvolávání k výslechům. Myslím, že existoval dostatek prostředků, jak někoho k "dobrovolné" spolupráci přinutit, takže se spíše naskytla osoba vhodnější a tím jsem "vypadl ze hry"...

![](_page_37_Picture_19.jpeg)

# **Mistrovství České republiky ve sportovní telegrafii**

![](_page_38_Picture_2.jpeg)

*Celkovy zábèr na úcastníky mistrovství pfi disciplínè pfíjem na rychlost*

Mistrovství CR ve sportovní telegrafii za rok 1998 se uskutečnilo po odlození v sobotu 23. ledna 1999 v areálu Střední průmyslové školy v Praze 10 Na Třebešíně. Zúčastnilo se celkem 17 závodníků. Ředitelem této mistrovské soutéze byl Adolf Novák, OK1AO, hlavním rozhodčím Jan Litomisky, OK1XU, dalSími rozhodcími byli Miroslav Driemer, OK1AGS, Zdena MaSková, OK2BMZ, Jirí Dubsky, OK1DCZ, a Pavel Plasz, OK1IAL. U pocítacovych disciplín RUFZ a PED asistovali Vladislav Zubr, OK1IVZ, a Jaromír Sikl, OK1MJS, oba z RK OK1OHK při MěDDM Hradec Králové, odkud bylo zapůjčeno jimi upravené počítačové vybavení, které méli oba i po technické stránce béhem mistrovství na starosti. Nezbytnou administrativu včetně tisku průběžných výsledků zajišťoval Ing. Milan Mazanec, OK1UDN.

Pro malý počet startujících v juniorskych kategoriích byli dle pravidel soutéze tito závodníci (Markéta MaSková a Václav Henzl, OK1CNN) zařazeni do kategorií dospělých. Pocítacové disciplíny byly pro nékteré závodníky tvrdým oříškem, neboť se jedná v téchto soutézích o novinku.

V letoSním roce probéhnou soutéze ve sportovní telegrafii dvoukolové, a to na úrovni oblastí jako soutéze II. stupné a k závéru roku mistrovství CR 1999. Zde tedy čeká pracovní skupinu sportovní telegrafie Rady ČRK nelehká organizacní, ale i propagacní práce.

Jaké jsou "vstupní parametry" pro úcast v oblastních soutézích? Podle Pravidel soutěží ve sportovní telegrafii, schválenych Radou CRK, v príjmu Morse se jedná o jednominutové texty vysílané v pétimístnych skupinách. U písmen se zacíná tempem 40 znakú za minutu, u číslic 50 zn/min a smí-Seny text je vysílán tempem 40 zn/min dle metody PARIS. Pocet moznych chyb v přijatých textech není limitován, rovnéz tak minimální tempo závodníka při klíčování není stanoveno.

Pro řadu soutěžících bude zřejmě dosti obtížná novinka - počítačové provozní simulace RUFZ a PED. Jedná o bezchybný příjem volacích značek radioamatérských stanic. Základní nácvik těchto nových disciplín umožňují dnes již běžně dostupné (a i mnohde hromadné vyřazované) počítače řady PC 286. Potřebné programy, jakož i další informace lze získat v síti PAKET RÁDIO v BBS na adrese KLUBY/ HST, nebo u OK1AO či na sekretariátu Ceského radioklubu (U Pergamenky 3, 170 00 Praha 7, tel. (02) 87 22 240).

![](_page_38_Picture_10.jpeg)

*René Humlicek, OK2PQP (v pozadi) a Markéta Maskovà pfi discipliné practising*

#### **Z vysledku:**

*Muzi:* 1. Ing. Sladek, OK1CW 1857 b., 2. Ing. Vachal, OK1DX 1708 b., 3. J. Hauerland, OK2GG 1477 b. Seniori: 1. T. Mikeska, OK2BFN 1921 b., 2. J. Günther, OK1AGA 1373 b., 3. J. Kucera, OK1NR 1205 b. *Zeny:* 1. MUDr. Vitkova, OK2BJB 1009 b., 2. Ing. Soukupova 833 b.

#### **3. svètovy sampionát IARU v rychlotelegrafii - H. S. T. '99**

se letos koná v italském Pordenone a bylo na nej nominováno reprezentacni druzstvo Ceského radioklubu ve slozeni:

OK2BJB - MUDr. Zdena Vítková (kat. ženy); OK1CW - Ing. Vladimir Sládek, OK1DX - Ing. Pavel Váchal (kat. muzi); OK2BFN - Tomás Mikeska, OK1AGA - Jindfich Günther (kat. seniori).

Vedením družstva byl pověřen předseda ČRK Ing. Miloš Prostecký, OK1MP, trenérem je Adolf Novák, OK1AO.

#### **OK1AGA**

#### **Soutèz dètí a mládeze v radioelektronice 1999**

V roce 1999 probëhne jiz 22. rocník tradiční technické "Soutěže dětí a mládeže <sup>v</sup> radioelektronice". Organizátorem je Cesky radioklub a Institut dětí a mládeže Ministerstva školství, mládeže a tělovýchovy CR. Úcastníky jsou deti a mládez z klubú Českého radioklubu a zájmových kroužků DDM. Cílem souteže je porovnat výsledky odborné pripravy detí a mládeze v radioklubech a v zájmovych krouzcích DDM. Soutěží se ve třech kategoriích: Ž1- mladší záci do 12 let, **Z2**-starSí záci 13 az 15 let a kat. M-mládež 16 až 18 let. Soutěžní disciplíny

jsou: **a)** stavba zadaného elektronického vyrobku, **b)** odborny test, **c)** predlození vlastního vyrobku s dokumentací. Republiková soutez probehne v MeDDM v **Hradci Králové** v termínu **22. az 23. kvetna 1999.** Hlavním rozhodčím je Jaroslav Winkler, OK1AOU.

Oblastní soutěže se uskuteční během měsíce dubna 1999. Jejich přesné termíny a místa konání budou sdelena ve vysílání OK1CRA. Platná pravidla a metodické pokyny "Soutěží dětí a mládeže v radioelektronice" si mûzete vyzádat na sekretariátu CRK (U Pergamenky 3, 170 00 Praha 7, tel. (02) 87 22 240).

*Amatérské VADH* 

**Jirka, OK1VIT**

#### **Ceská expedice Pacific '99**

Na konci února se vydala na expedici do Oceánie skupina našich operátorů: Slavomír Zeler, OK1TN, Ing. Jaroslav Semotán, OK1RD, a Ing.Jirí Sanda, OK1RI. Expedici zahájili vysíláním ze souostroví Fidzi pod znackou 3D2TN. Program expedice na měsíc březen nebyl v době naší uzávěrky přesně znám, avšak expedice má přiděleny koncese pro následující lokality v Oceánii: T30RD (Západní Kiribati - Gilbertovy ostrovy), T31RD (Centrální Kiribati - British Phoenix Isl.), T33RD (Banaba). Expedice potrvá az do 9. dubna 1999.

![](_page_38_Picture_26.jpeg)

# **P Kongres FIRAC - Sorrento <sup>1998</sup>**

Fédération Internationale des Radio Amateurs Cheminots - Mezinárodní organizace radioamatérů - železničářů

Mohl bych zacít obdobne jako pfi zpráve z kongresu FIRAC ve Francii 1997 <sup>s</sup> uvedením ilustracního pfetisku vinety speciálního vína, stáčeného pro účastníky kongresu a v podstatě opsat článek, zveřejněný v loňském roce v časopise PE-AR 3/98, s. 45. To vše by byla pravda, ovsem italsky kongres - to bylo navíc zase cosi jiného. FIRAC pořádá svůj kongres každoročně a vzdy je povefena jiná národní organizace jeho uspofádáním. V loñském roce dosla fada na Itálii a hostitelé se skutečně ,ukázali'. Cílem evropských železničářů - radioamatérů v listopadu 1998 již ze 17 zemí bylo Sorrento, opěvované ve známych písních jak italské pop-music, tak folkové hudby italského jihu.

Cesta vlakem pfes Vídeñ - Rím - Neapol byla sice poněkud zdlouhavá, ale již ve vlaku, který pravidelne jezdí mezi Mnichovem a Neapolí, se setkávali přátelé a známí z dřívějších kongresů - cestovali v něm Finové, Němci, Češi i někteří Francouzi.

První přivítání a malé občerstvení na uvítanou bylo v salonku neapolského nádrazí. Polední Neapol nás vítala lehkou oblačností, ovšem na naše poměry téměř letní teplotou 22 °C, coz byl pro nasince odjízdející v teplotách blízících se jiz nule a vzhledem k tomu také vybavené svetry a zimními kabáty povel k prvnímu otevírání kufrů a odkládání v tu chvíli zbytečného oblečení. Sorrento je vzdáleno ještě něco přes hodinu jízdy autobusem k jihu a my meli moznost poprvé spatfit nádherné zelené zahrady plné dozrávajících citrónů a pomerančů, občas promísené palmami, eukalypty nebo piniemi.

Hotel Conca Park přivítal všechny již značně unavené, takže většina rychle využila sprchového osvezení v koupelnách a alespoñ nakrátko zalehla. Postupně přijížděli další, dojel též autobus z neapolského letiště s početnou skupinou účastníků a začala první společná večeře.

Členové prezídia FIRAC mají již tradičně první vecer zasedání, na kterém se pfipravuje detailne program kongresového jednání. Rozcházeli jsme se az po pulnoci.

![](_page_39_Picture_8.jpeg)

*Prezidentem FIRAC je Detlef Gard, DK9VB (uprostred)*

![](_page_39_Picture_10.jpeg)

*Z 37. kongresu FIRAC v Itálii vysílala speciálnístanice II8RFS a rozesílala tyto QSL lístky*

Druhy den zacal slavnostním zasedáním kongres. Zúcastnil se také zástupce mêsta Sorrento, ARI a organizace FISAIC (organizace pecující o kulturní vyuzití volného casu železničářů, pod kterou spadá i FIRAC) a byl zahájen provoz vysílacú I18RFS (KV i VKV <sup>a</sup> paket). Na kongresu byli pfítomni zástupci národních organizací **FIRaC** <sup>z</sup> CR, Rakouska, Mad'arska, Nëmecka, Itálie, Rumunska, Makedonie, Anglie, Lucemburska, Norska, Finska, Dánska, Holandska, Svycarska, Francie, Lucemburska a Slovinska, přičemž Makedonie byla na tomto kongresu teprve pfijata mezi členy. Celkem se zúčastnilo asi 160 členů FIRAC.

Jednání kongresu probíhalo až po obědě, za pfedsednictví pana Detlefa Garda - DK9VB. V úvodu přítomní uctili památku členů FIRAC zemfelych v dobê od posledního kongresu, m.j. i naseho Václava Nemravy, OK1WAB. Obsáhlá úvodní zpráva zahrnovala v kostce i nejdúležitější informace z národních organizací. Pro dalsí období bylo zvoleno prezídium v tomto složení:

Prezident Detlef Gard, DK9VB (DB A.G.), viceprezident Teodor Gradinariu, YO6BKG (SNCFR), sekretáf Adriano Ruzzene, IK8RBQ (FS), pokladník Gottfried Schmitt, HB9MEC (SBB), public relations Gabriela Jicmon, YO3GEH (SNCFR), pofadatel pfístího kongresu Jifí Pecek, OK2QX (CD).

V programu bylo i vyhlášení vítězů soutěží pofádanych jak FIRAC/FISAIC, tak GIRF a GRAC. Pro nase radioamatéry je podstatny pfesun termínu VKV FIRAC závodu, ktery je nyní pořádán jako "open" závod 3. víkend v cervnu <sup>a</sup> mohou se jej nyní úcastnit i nečlenové FIRAC. Podmínky budou včas zvefejnêny, aby i nase stanice mohly byt pozvány k soutěži a ocenění.

Nejdůležitějším bodem programu bylo přijetí několik let diskutovaných nových stanov organizace FIRAC, které již akceptují i změny probíhající u železničních správ v jednotlivých zemích (postupná privatizace ap.).

Marně jsem se snažil ve večerních hodinách o nëjaké spojení <sup>s</sup> OK stanicemi. Pásmo 20 m bylo celkem zavfené, 40 m není u nás pfílis oblíbené, takže bylo možné pracovat většinou jen se stanicemi z Francie, Spanëlska, Nëmecka a Rumunska - no a 80 m ve vecerních hodinách na takovéto vzdálenosti - konecnë to znáte sami. Zabral jako obvykle provoz v ruštině, který pfinesl fadu spojení se stanicemi, které jinak románské jazyky neovládají.

Pfivstal jsem si proto druhy den a krátce po šesté hodině se mi skutečně podařilo i přes vysokou hladinu šumu najít nějaké stanice OK, které pracovaly ve známém ranním "povětrnostním" kroužku. OK2BJJ silou suverénně

![](_page_39_Picture_20.jpeg)

*ÚCastníci kongresu v sorrentském prístavu*

# **Z RADIOAMATÉRSKÉHO S**

vedl, jestë se pfihlásila dalsí OKI stanice <sup>a</sup> dalsí OK a OM jsem mohl jen tušit, že volají, včetně clena **FIrAc OM8cA** - bohuZel, i kdyZ zafízení bylo vynikající (IC-765), ale použitá vertikální anténa dodávala na vstup pfijímace více šumu, než bylo zdrávo. Na dlouhé volání také nebylo mnoho času, protože již čekala loď pfipravená k vyletu na ostrov Capri.

Pokud se výletů týče, po prvním dlouhém jednacím dnu nás již čekaly jen ty. Největšími lákadly byly Pompeje (což byla ne nějaká malá víska, ale rozlohou ohromné mësto!), ve kterých bylo možné se seznámit s životem, kulturou a monumentálními stavbami z doby pfed dvëma tisíci lety. Mimochodem nëkolik let pfed pohromou, která toto mësto postihla pfi vybuchu Vesuvu, byly Pompeje zniceny silným zemětřesením, takže láva a popel vlastnë pfikryly jen trosky tëch nejkrásnëjsích staveb.

Navštívili jsme též největší manufakturu na zpracování korálú (její majitel Luigi Africano je také radioamatér - IK8LVN, proto mëli vsichni úcastníci kongresu pfi nákupu slevu 10 %), vrchol Vesuvu (v té dobë nastëstí klidny) se dvěma krátery, odkud si každý odnášel aspoň maly kousek lávy a kde nás pfivítalo témëf "domácí" počasí (vítr, chladno a nakonec nás pohltil i hustý mrak), a seznámili se s pamětihodnostmi mësta S. Agnello a Sorrento.

Dalsí den pak následoval zmínëny celodenní výlet na ostrov Capri s vyjížďkou do Annacapri. Mírnë neklidné mofe pohazovalo s nasí lodí tak, že chvílemi byla záď o několik metrů výše než pfíd, za chvíli to bylo obrácenë <sup>a</sup> asi 20 úcastníkû zakrátko po vyplutí krmilo bohatou snídaní rybicky... Ostrov Capri má v lednu a únoru nejnižší průměrnou teplotu 11°C, v prosinci a lednu vrcholí sklizeñ cirtusû a v této mimosezónní době je ostrov "okupován" ruskou klientelou využívající nejnižších cen a proti jejich -30 °C téměř tropické klima. Mimo-

![](_page_40_Figure_5.jpeg)

*Z 38. kongresu FIRAC, kterÿ se bude konat v Cervenci t. r. v Praze bude vysílat speciálnístanice OK5SAZ a bude rozesílat tyto QSL lístky, na jejichz zadní stranë je mapa Ceskÿch Zeleznic*

chodem, podrobny popis s mnoha fotografiemi jak Pompejí (10 000 lir), tak ostrova Capri tam na stáncích dostanete i v češtině!

Po závěrečné slavnostní večeři s kulturním programem (folklorní skupina postupnë pfedvádëjící dëjinné vyjevy a tance od starého Říma počínaje) nás již čekalo jen rozloučení s těmi, kdo si oficiální část ještě prodloužili o dva dny návštěvou ostrovů Ischia, římského amfiteátru, noční Neapole atd.

Všichni jsme však měli možnost alespoň pûlden strávit v Rímë a navstívit nëkteré jeho památky. Zasedání kongresu navstívil také vedoucí cinitel Rádia Vatikán a CB klubu "ROMA 81" p. Esposito Gennaro, ktery nabízel zájemcům návštěvu komplexu této moderní rozhlasové stanice. Návštěva se může uskutecnit po vzájemné dohodë kdykoliv, podmínkou je úcast skupiny alespoñ 20 lidí a vlastní pfekladatel z italstiny. Pro event. zájemce mám k dispozici adresu i telefon, kde je možné se o návštěvě takové skupiny dohodnout.

Musím říci, že se nám neodjíždělo lehce především proto, že letos se kongres uskuteční v Praze a byt rovnocennym partnerem v nabízeném programu nebude pro naše členy FIRAC snadné. "Na shledanou v Praze" italsky, nëmecky, francouzsky, anglicky, ale i holandsky, finsky <sup>a</sup> rumunsky nás vyprovázelo pfi odjezdu autobusu do Neapole <sup>a</sup> znëlo v usích jestë i pfi cestë vlakem. Jak se nám podafí pfístí kongres zorganizovat, budete mít vsichni příležitost posoudit ve dnech 1.-5. července 1999, redakce časopisů firmy AMARO budou jistë pfi tom.

#### OK2QX

### **Setkání radioamatéru v Olomouci**

Olomoucká setkání radioamatérû mají ohromnou tradici. Je dána sérií celostátních setkání konanych mnohokrát - pamëtnici na në vzpomínají <sup>s</sup> nostalgií, nebot' se tehdy "obchodovat" mohlo jen tajně, ale zato byla tato setkání skutečně v duchu hamspiritu naplněna předáváním zkušeností z techniky, provozu i konstrukční činnosti. Účastníci se mnohdy do velké posluchárny Univerzity Palackého ani nevesli, zatímco na dnesních holickych setkáních

je tomu spíse naopak - o odborné pfednásky je minimální zájem a burza praská ve svech.

Olomouctí radioamatéfi se po delsí pfestávce před několika lety začali scházet opět, ovšem o Vánocích.

Zprvu z malé akce určené jen pro "okresní" mefítko vyrostlo dnes setkání, na kterém se 28. 12. v loñském roce seslo jiz pfes 200 radioamatérů nejen z celé Severní Moravy - zastoupena byla i oblast Zlína, Kromefíze ba i Prahy. Toto setkání má jedinecné kouzlo - nakoupit se na nëm dá sice také řada zajímavostí, ale především je určeno k neoficiálnímu setkání desítek známych amatérû k popovídání a tëch neznámych k seznámení u stolû ve velkém sále olomouckého DDM.

Srdecná atmosféra a bohatá tombola s více jak 150 výhrami a bezvadná "neviditelná", ale fungující organizace znamenala, že většina účastníků odjížděla s dobrým pocitem nepromarněného odpoledne a s pozdravem "na shledanou o pfístích Vánocích!"

**QX**

**Zájmové sdruzení Cesky radioklub hledá**

# **ASISTENTA TAJEMNÍKA**

**Pozadavky: organizacní práce, administrativa na PC, SS vzdèlání, AJ dobre pasivnè, RP tr. B, vstrícná práce s lidmi. Dobré financní ohodnocení, perspektiva postupu. Pracovistè v Praze 7 blízko metra a nádrazí CD. Nabídky s odbornym zivotopisem do 14 dnu po zverejnèní na adresu:**

**Cesky radioklub, sekretariát, U Pergamenky 3, 170 00 Praha 7. (tel.: 87 22 240)**

![](_page_40_Picture_26.jpeg)